The Fourth Asia Pacific Bioinformatics Conference (APBC2006) 13-16 Feb, 2006, Taipei, Taiwan

## **GAP Software Tutorial**

Version 0.1.014 Build20060207

#### **Han-Ming Wu and Chun-Houh Chen**

(吳漢銘,陳君厚) http://gap.stat.sinica.edu.tw

#### 001001000100100100

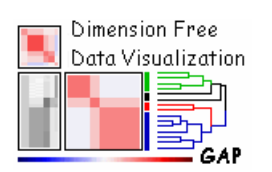

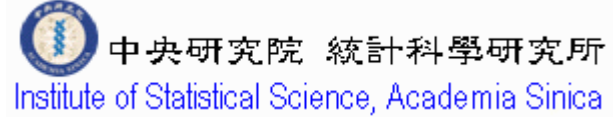

## **GAP. Features**

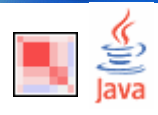

### **Generalized Association Plots**

- **Input Data Type: continuous or binary.**
- **National Various seriation algorithms and** clustering analysis.
- $\mathcal{L}$ Various display conditions.
- **The Co** GAP with Covaraite Adjusted
- $\mathbb{R}^2$  GAP with Nonlinear Association Analysis
- **GAP** with Missing Value Imputation

#### **Statistical Plots**

 $\mathbf{r}$  2D Scatterplot, 3D Scatterplot (Rotatable)

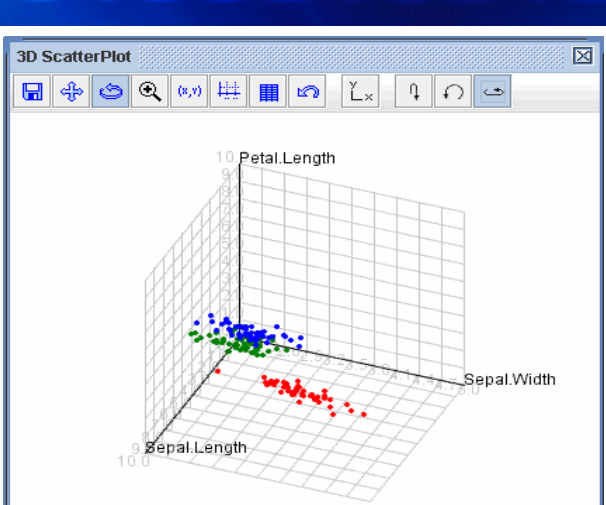

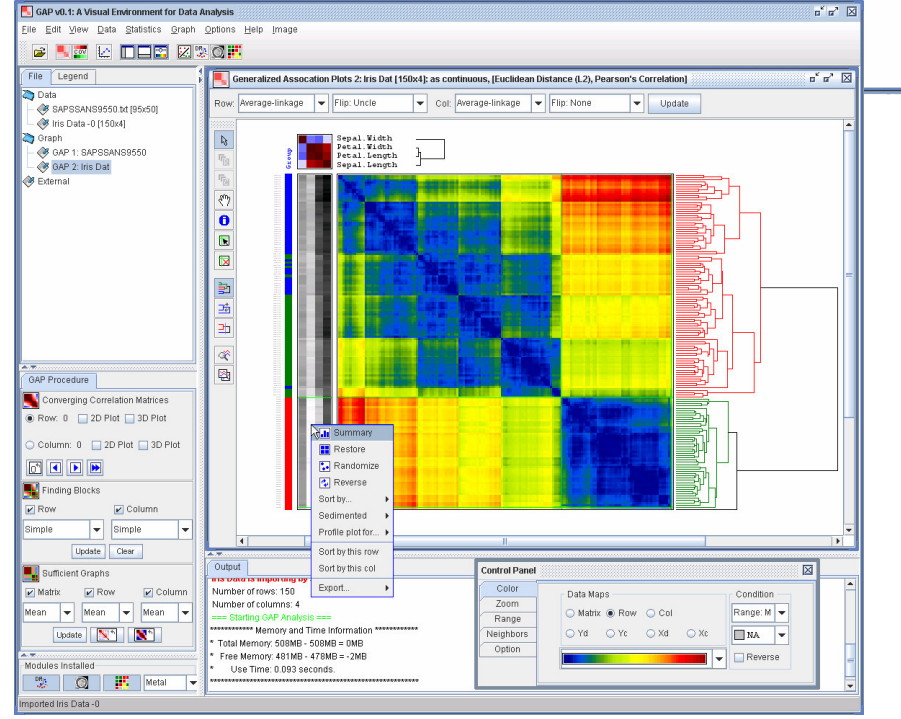

## **Demo-Data-1: Schizo Data**

- Π The data set consists of the Andreasen's positive and negative symptom scales (Andreasen (1983, 1984)) for **95** firsttime hospitalized psychosis disorder patients. 95 patients: **69** schizophrenic and **26** bipolar disorders.
- r. Scale for Assessment ofPositive Symptoms (**SAPS**): **30 items**, four subgroups: Hallucinations (AH1-6), Delusions (DL1-12), Behavior (BE1-4) Thought disorder (TH1-8).
- Scale for Assessment of Negative Symptoms (**SANS**): **20 items**, five subgroups: Expression (NA1-7), Speech (NB1-4), Hygiene (NC1-3), Activity (ND1-4) and Inattentiveness (NE1-2).
- M. The available data set has 95 subjects (patients) with 50 variables (symptoms).
- $\mathbb{R}^2$  All the symptoms are recorded on <sup>a</sup> six point scale (**0-5**).

#### A Complete GAP Procedure

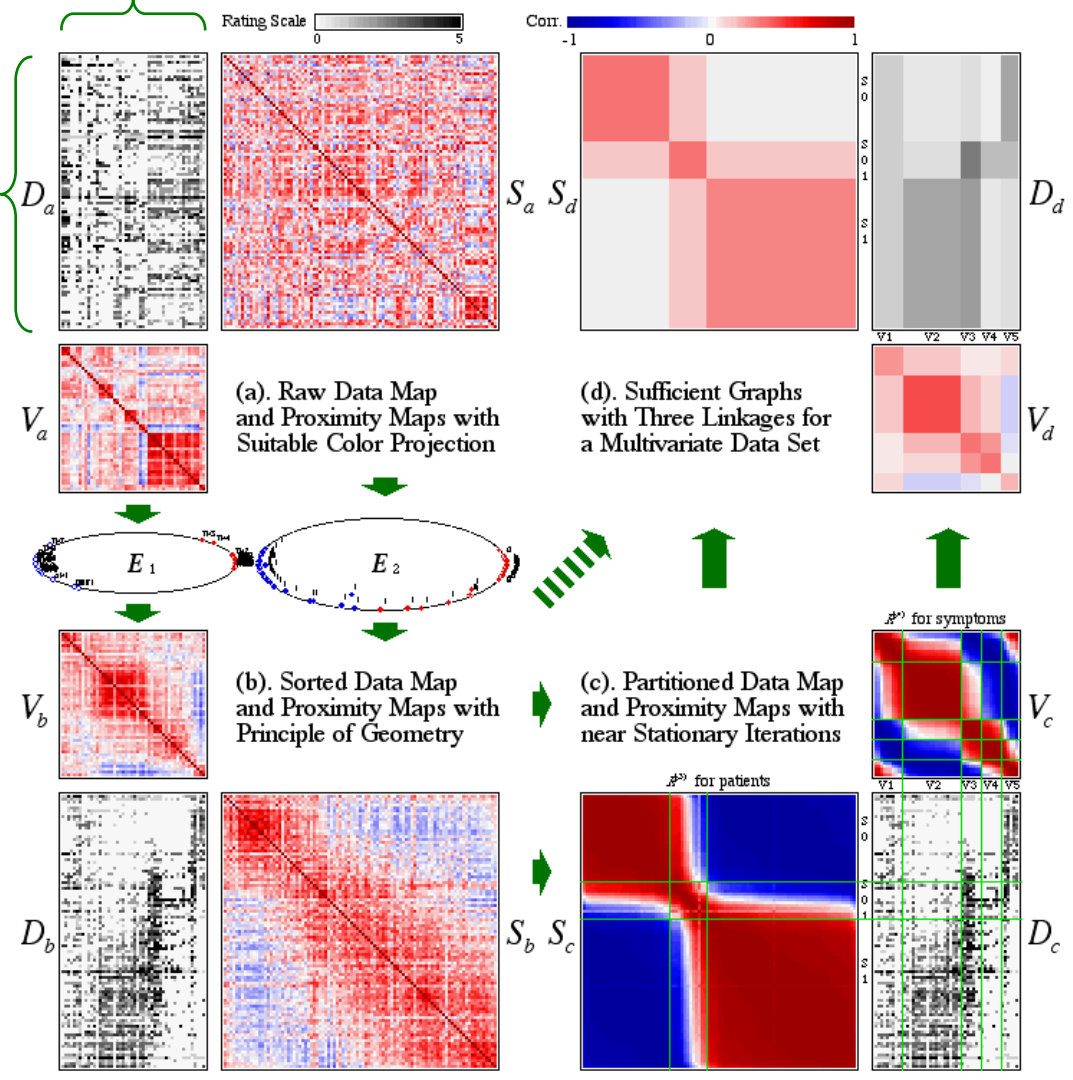

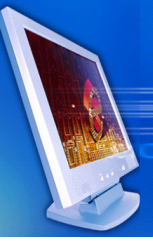

O Iris Setosa

## **Demo-Data-2: Iris Data**

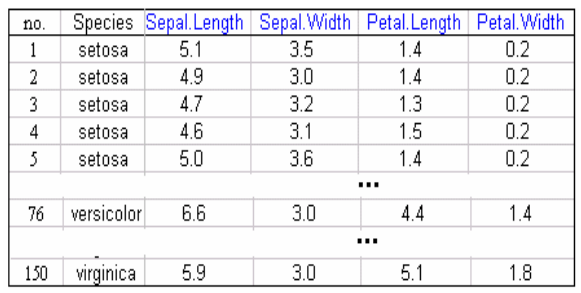

Iris Flowers

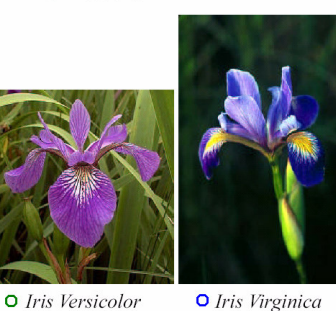

The sepal length, sepal width, petal length, and petal width are measured in centimeters on fifty iris specimens from each of three species, *Iris setosa*, *I. versicolor*, and *I. virginica*. Fisher (1936)

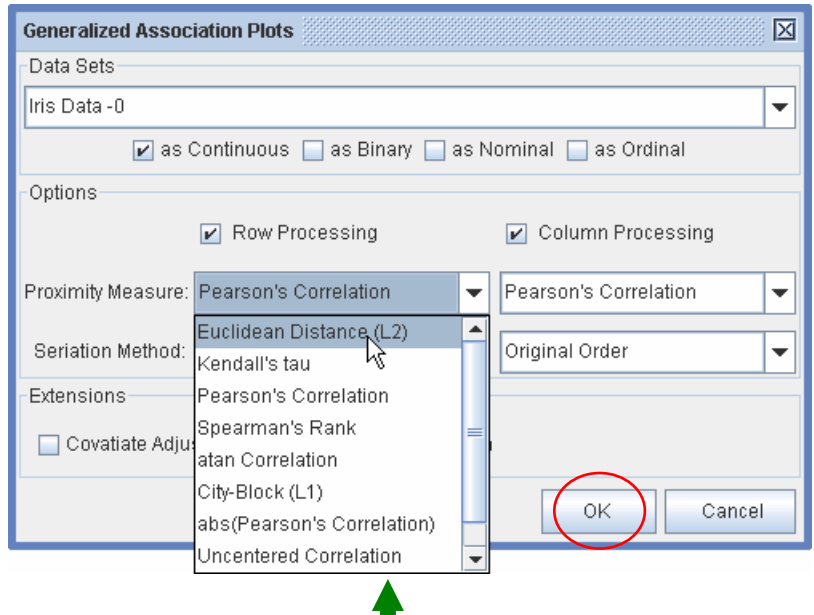

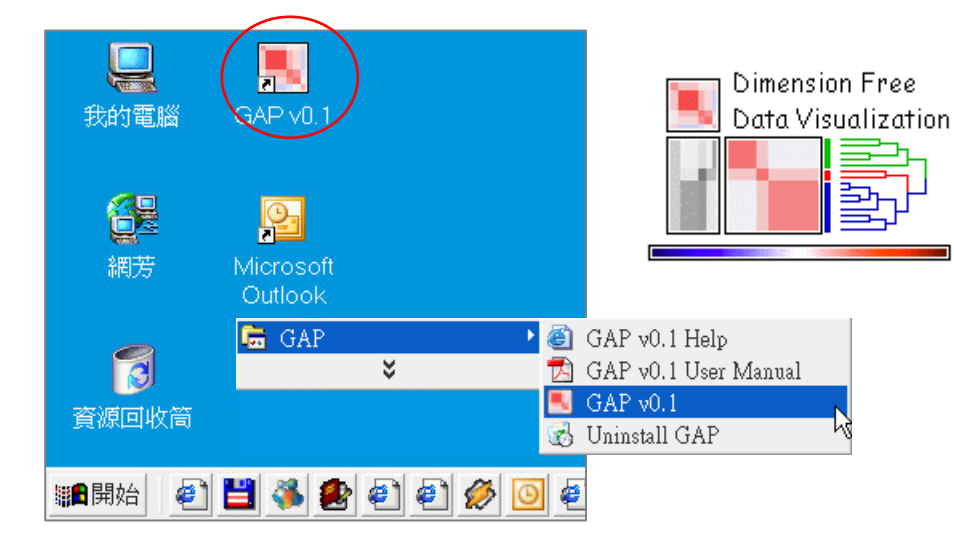

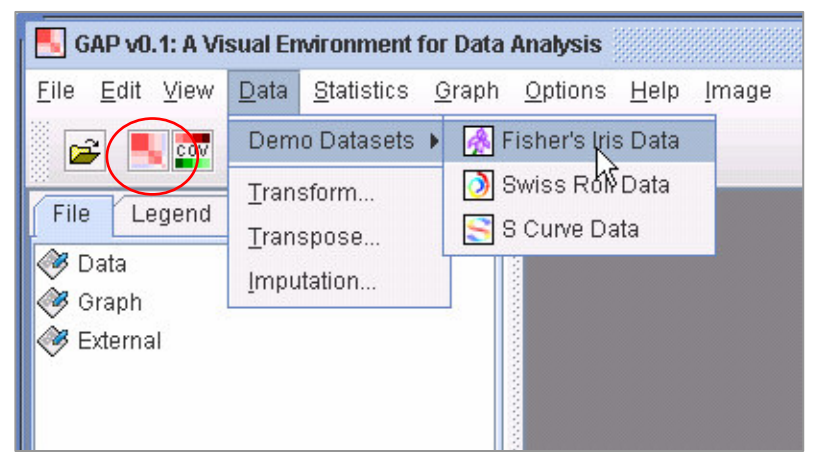

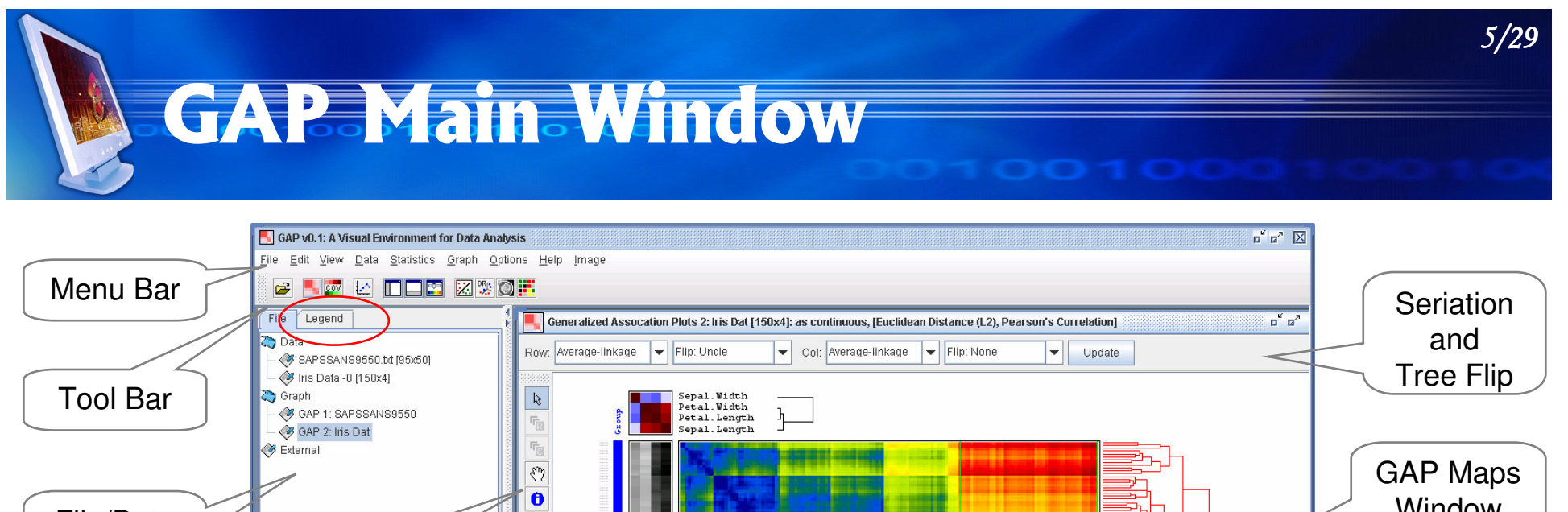

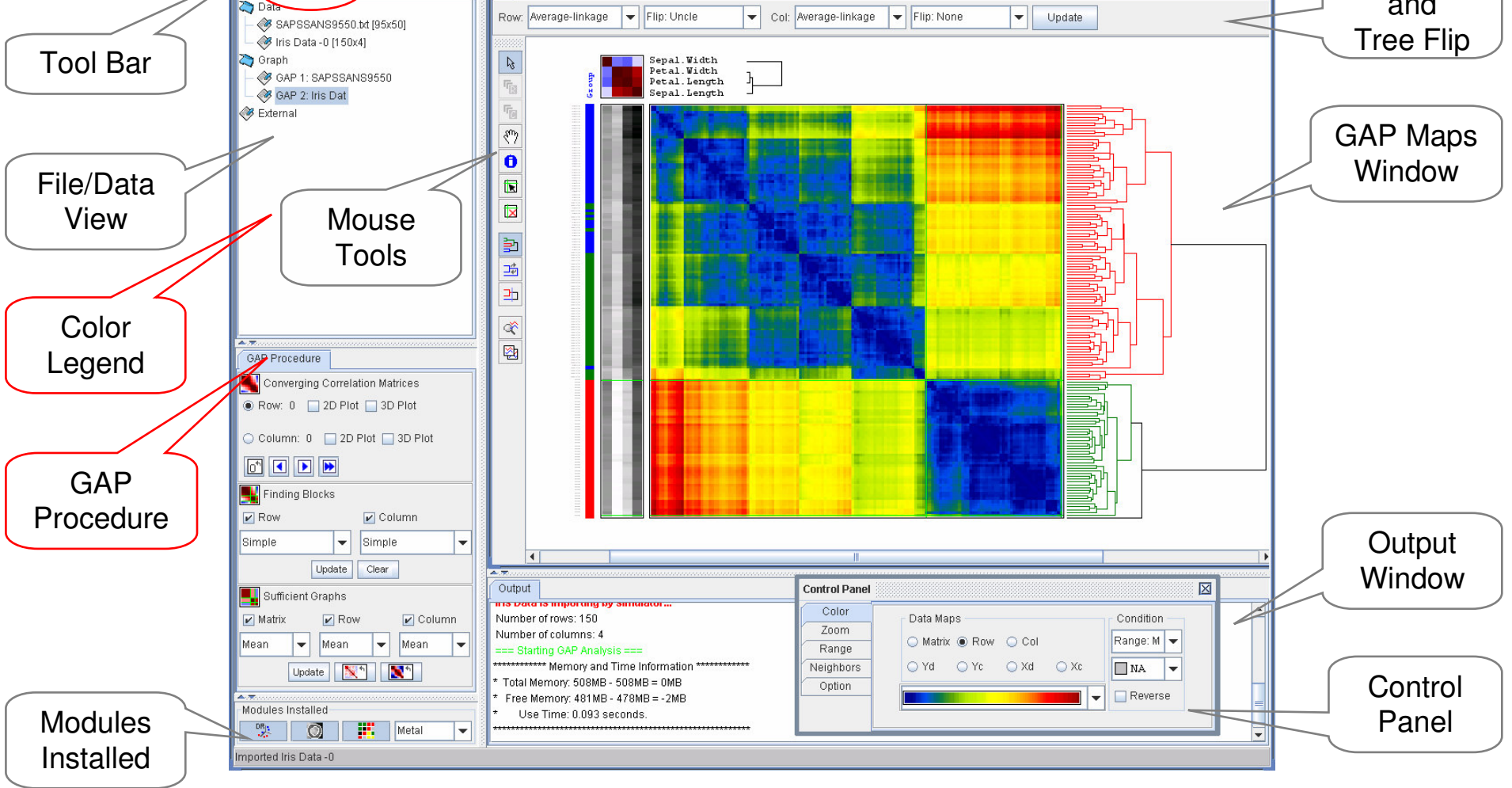

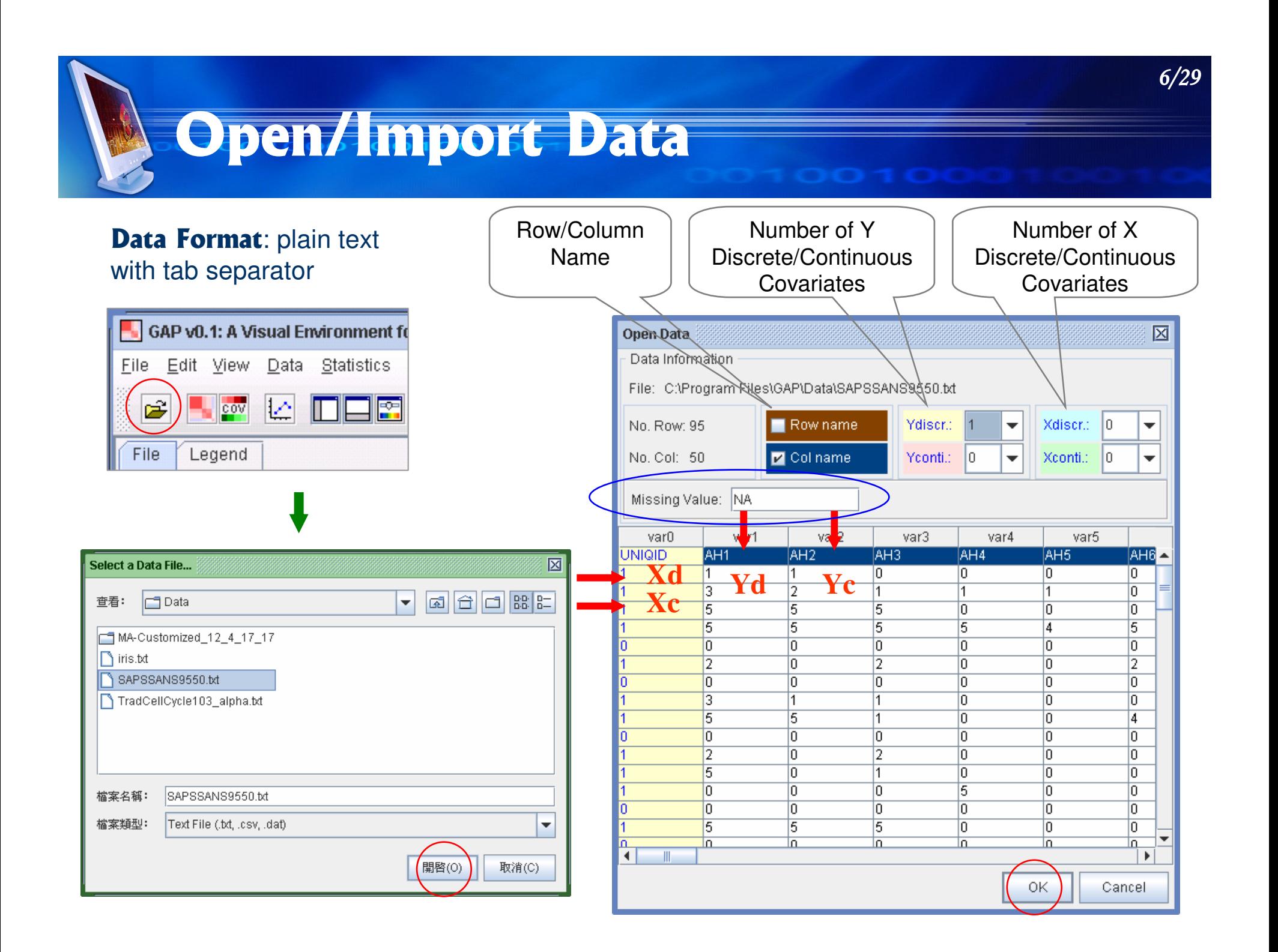

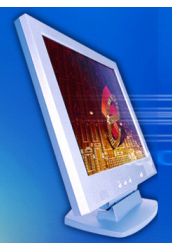

## **GAP Analysis Dialog**

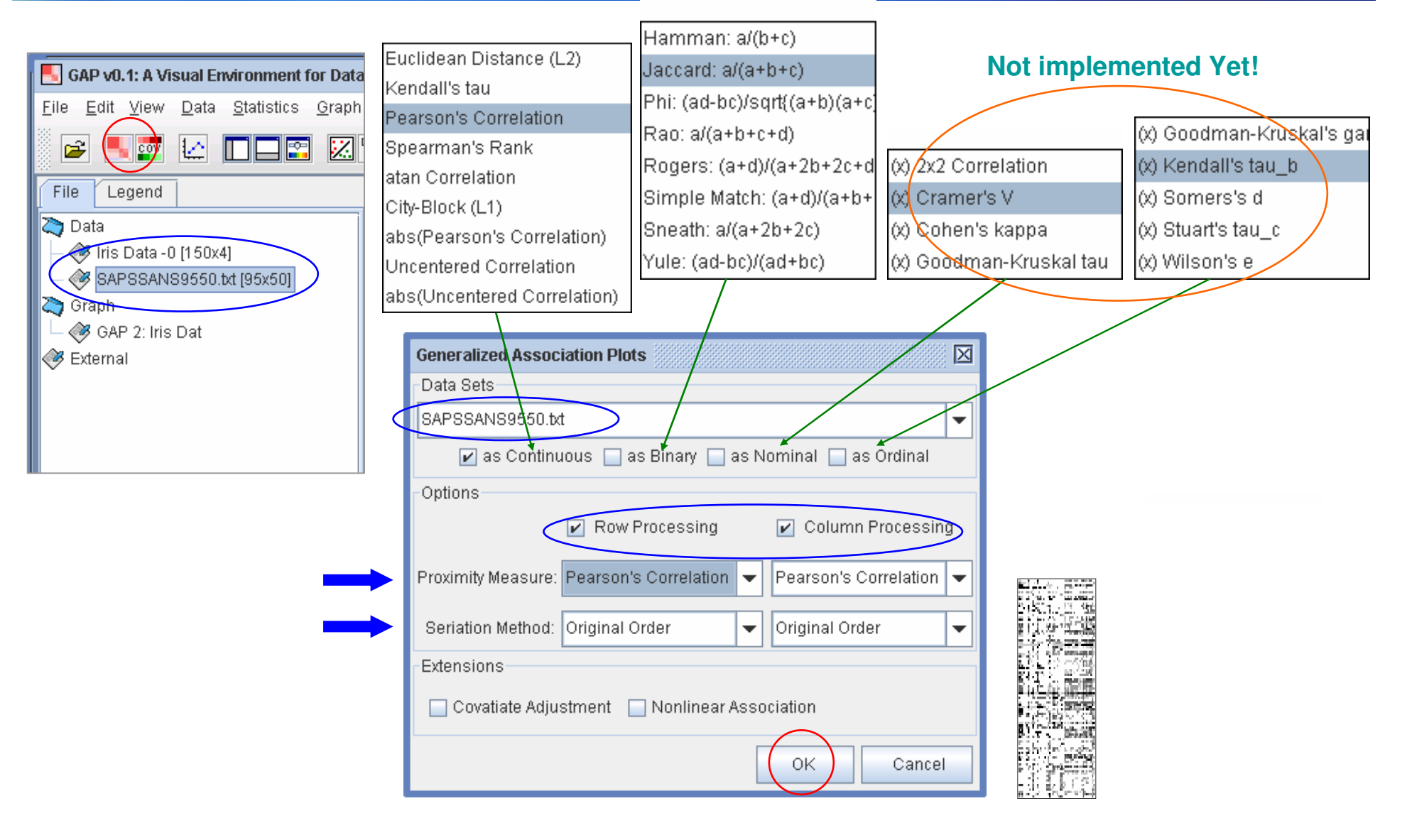

## **GAP Step 1: Presentation of Raw Data Matrix**

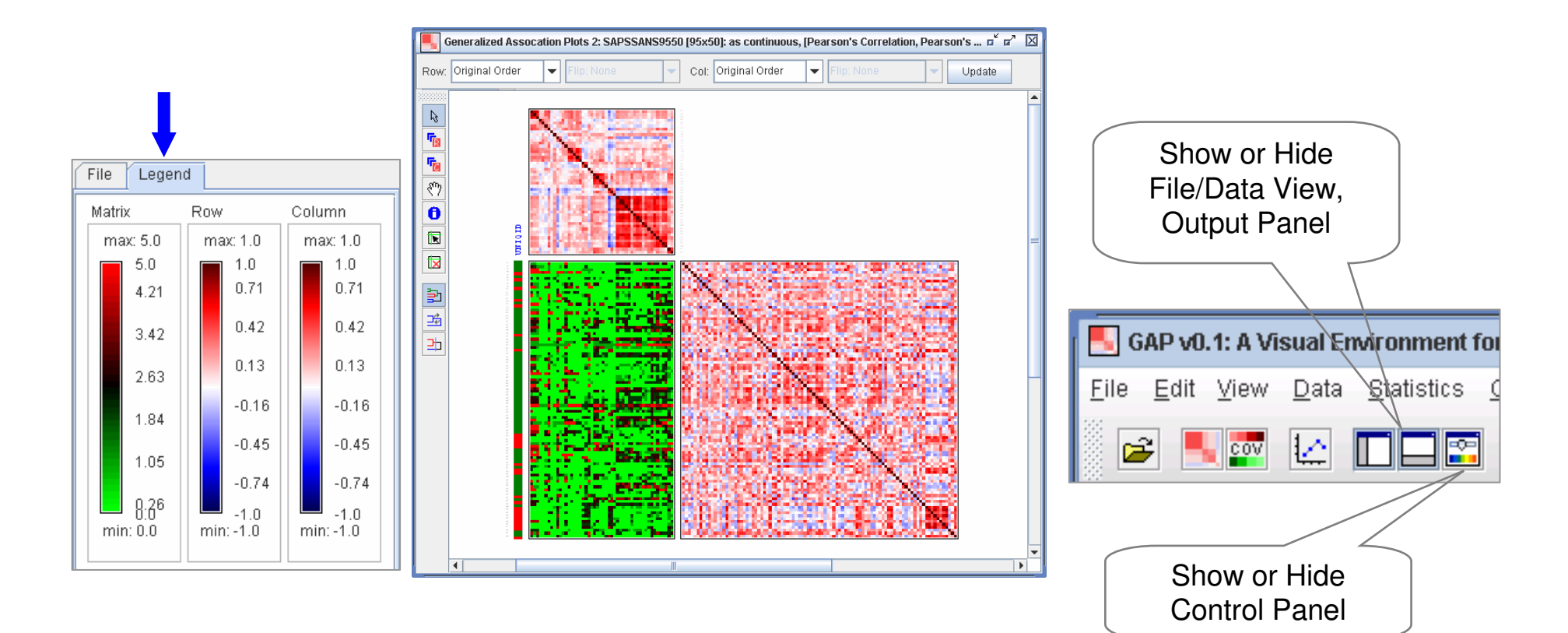

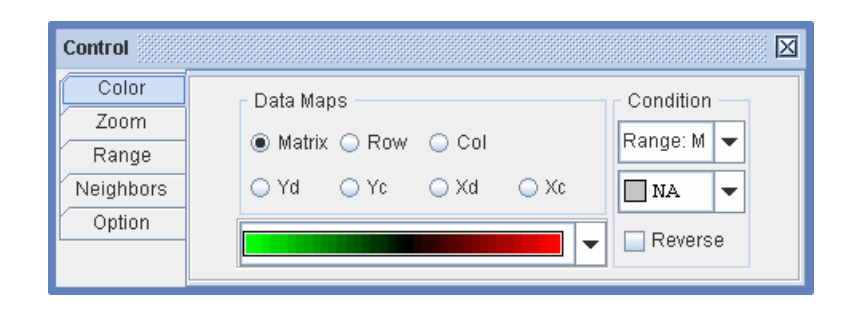

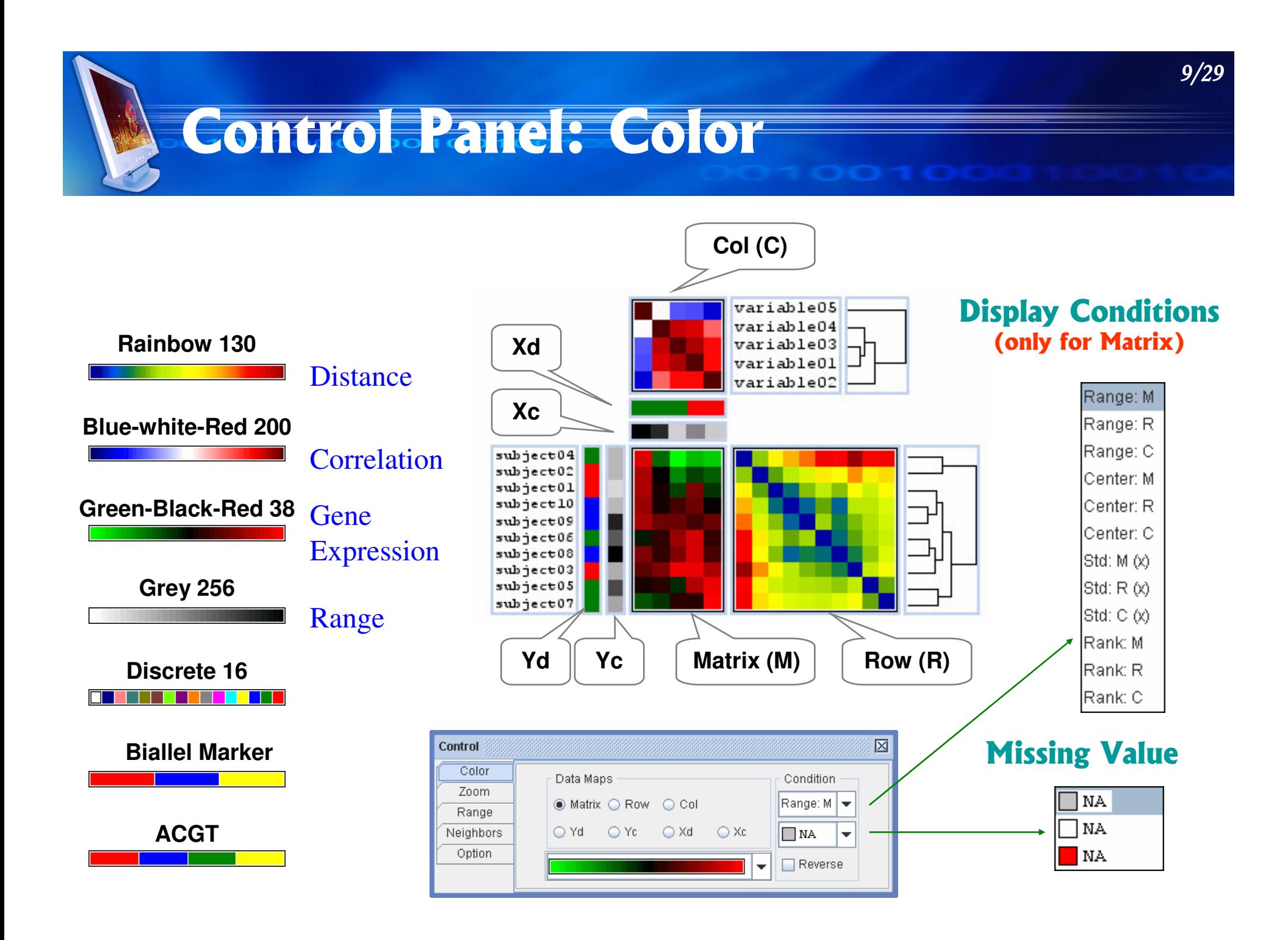

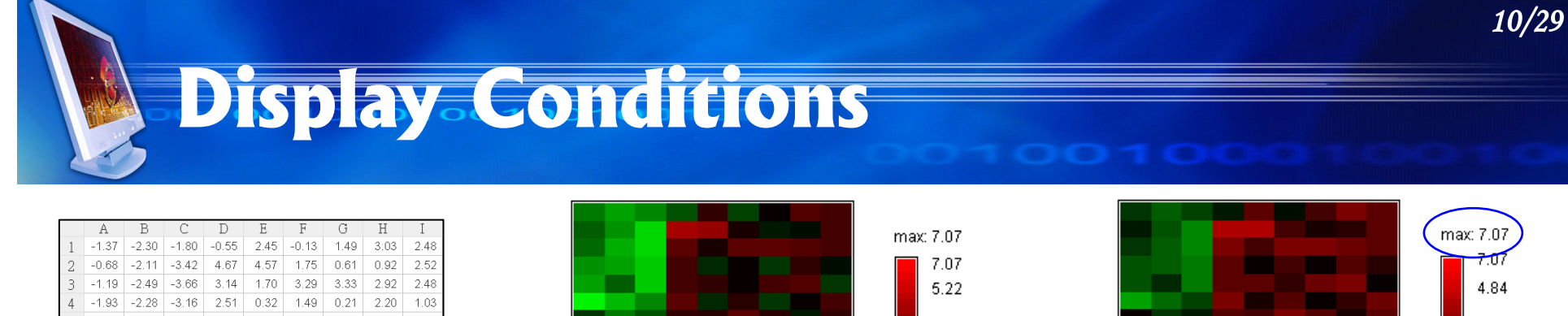

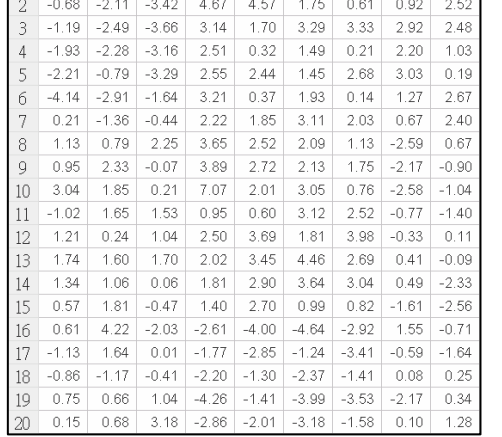

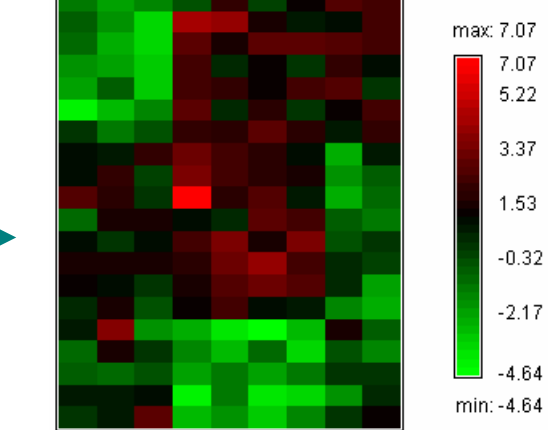

**Range Matrix Condition** 

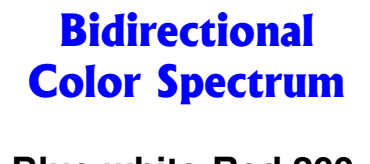

**Blue-white-Red 200** 

**Green-Black-Red 38** 

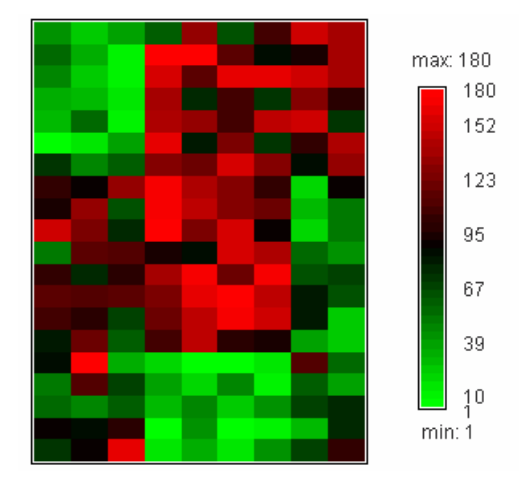

**Rank Matrix Condition** 

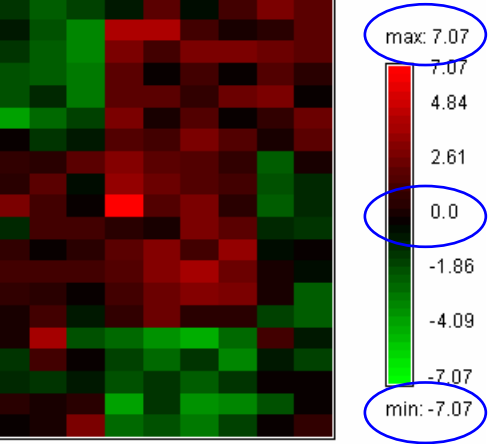

#### **Center Matrix Condition**

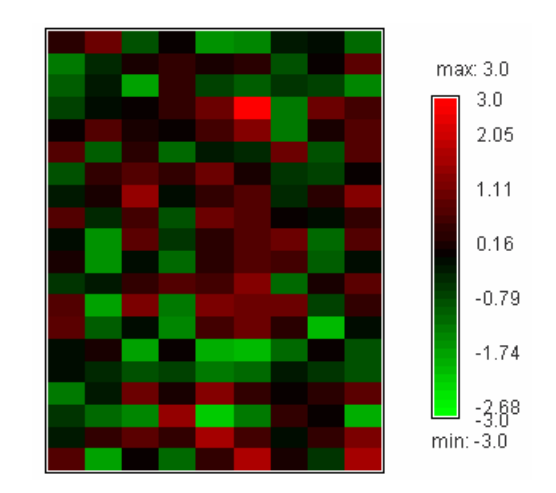

**Standardize Matrix Condition** 

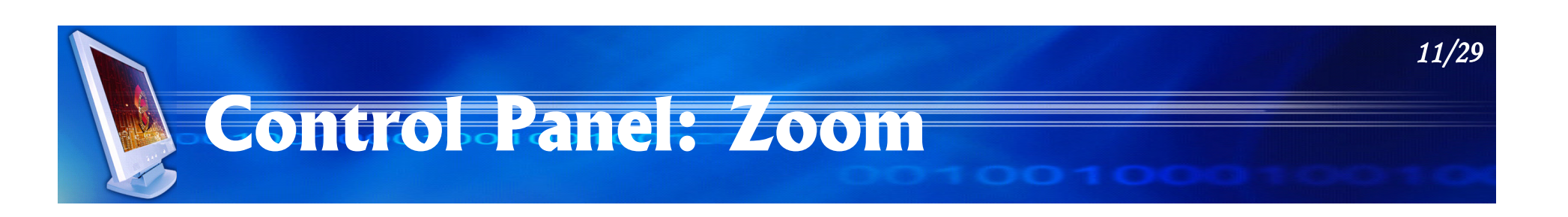

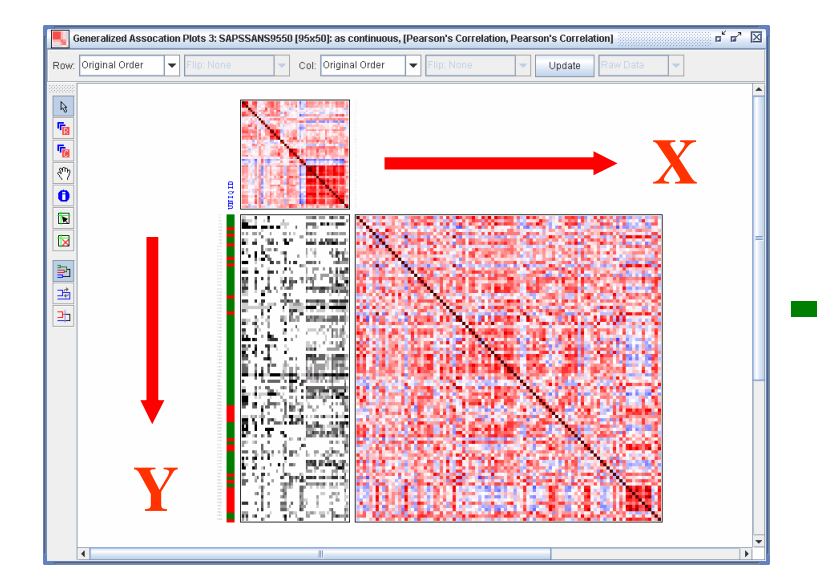

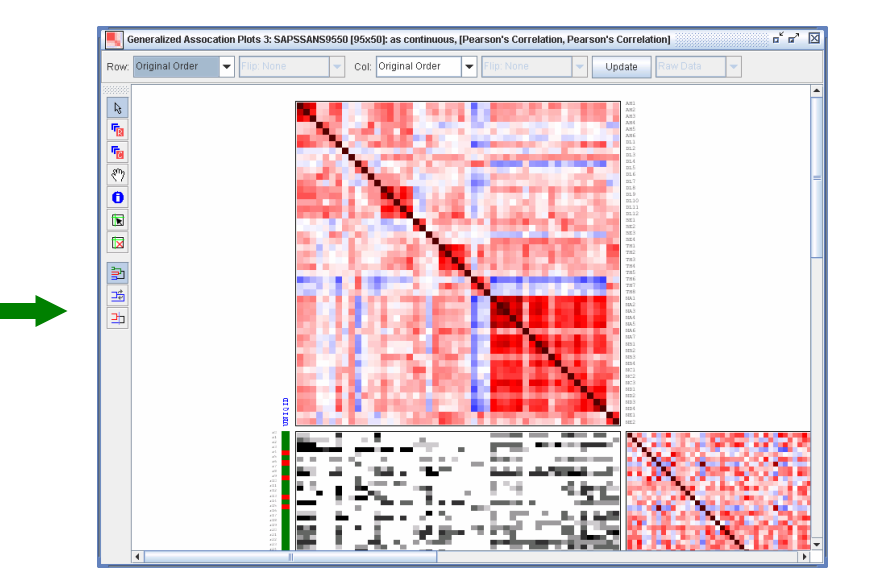

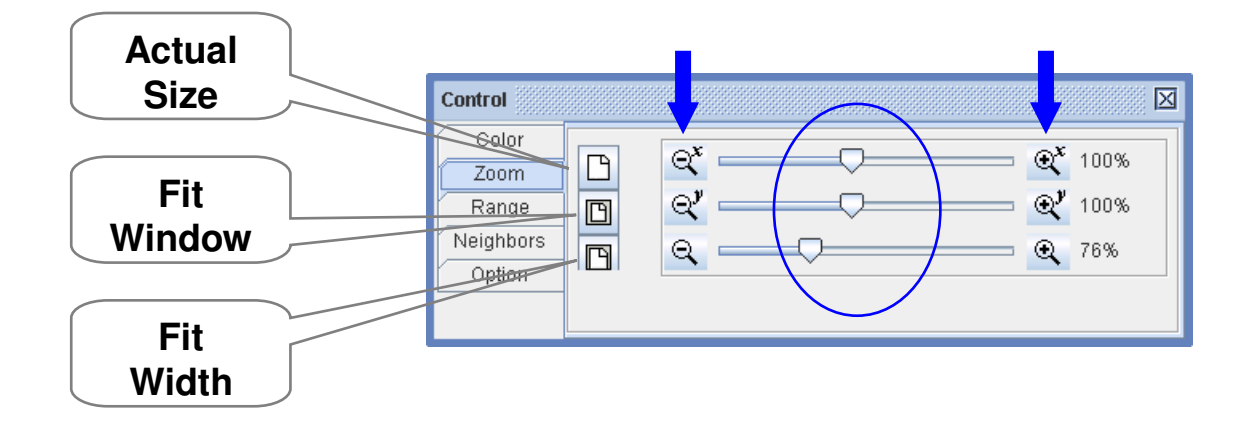

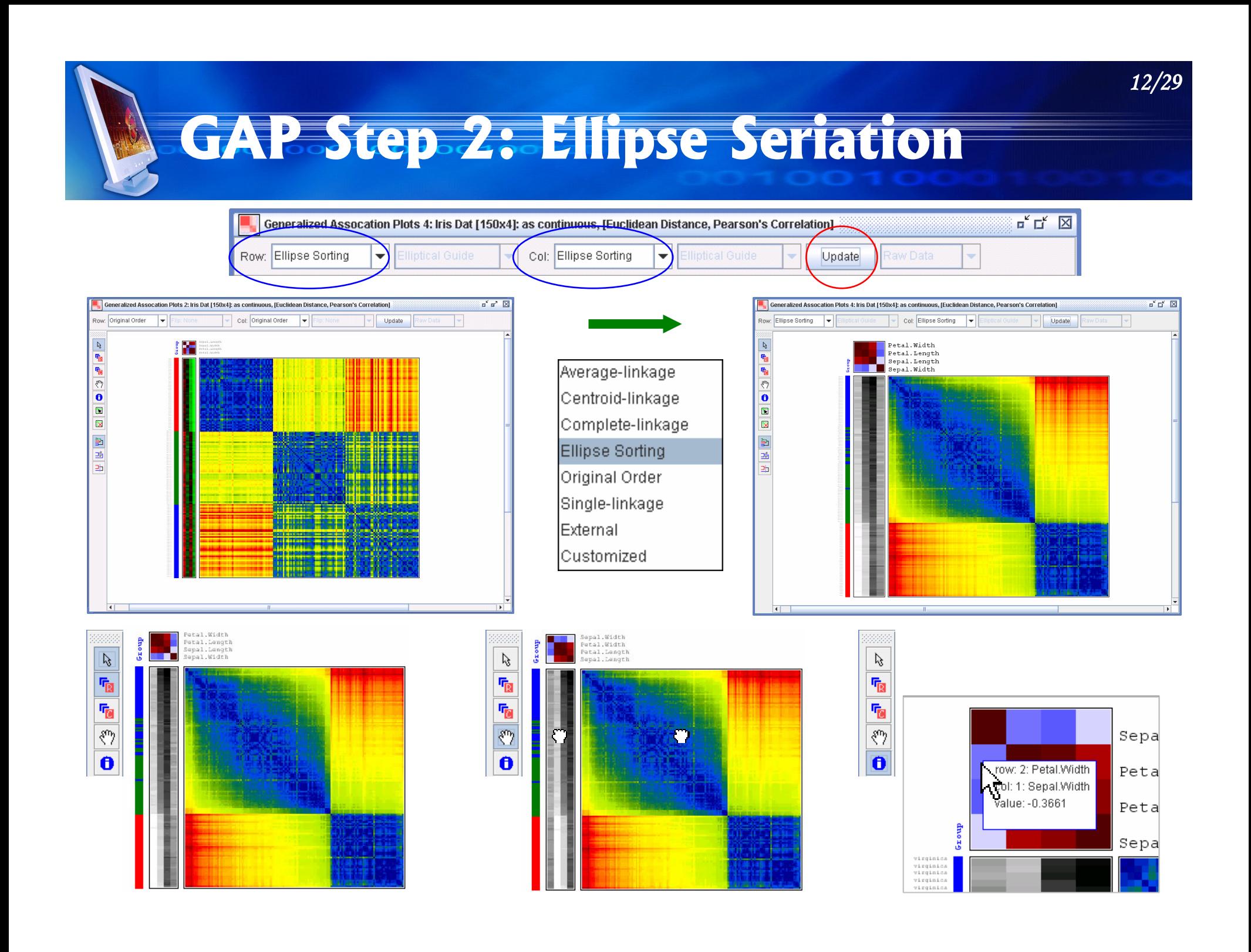

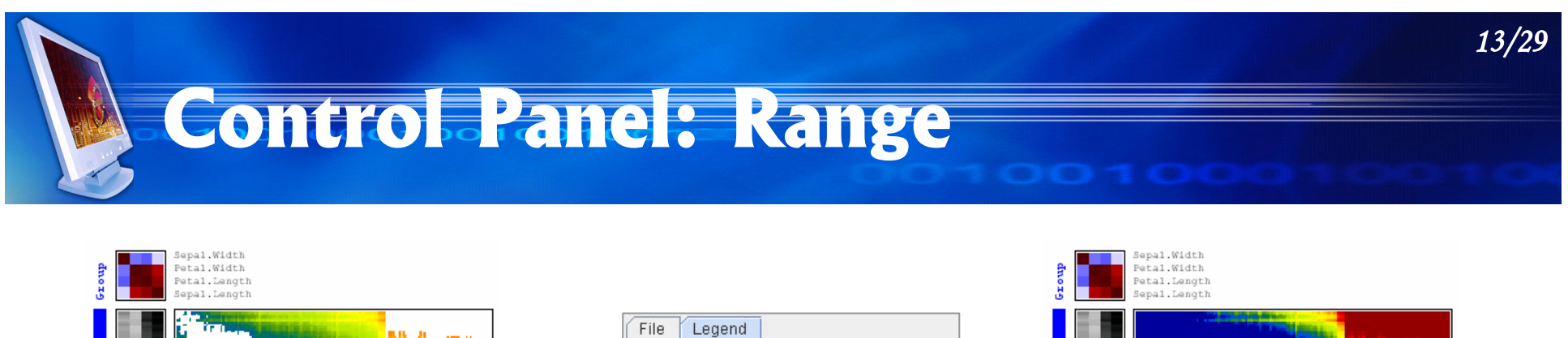

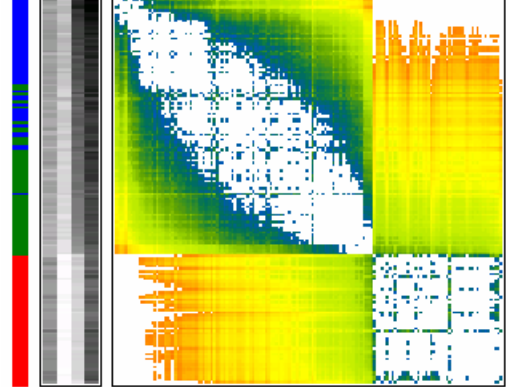

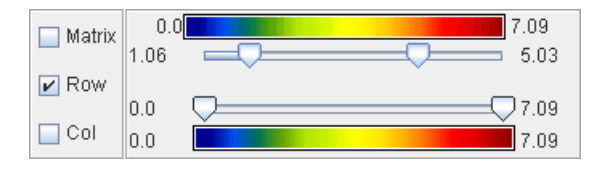

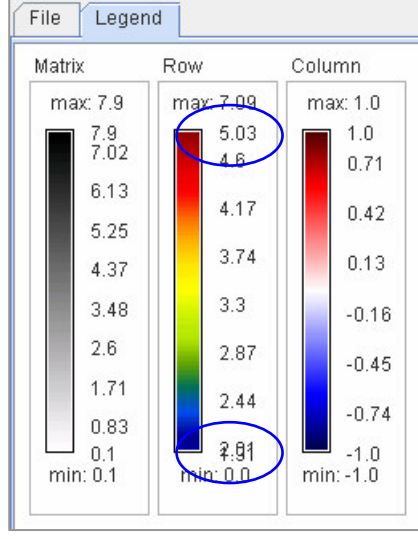

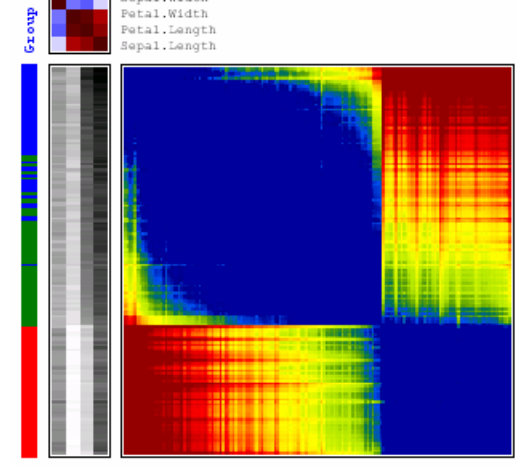

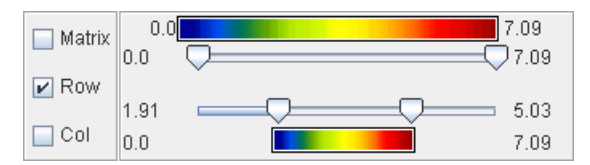

#### "Resolution" of a Statistical Graph

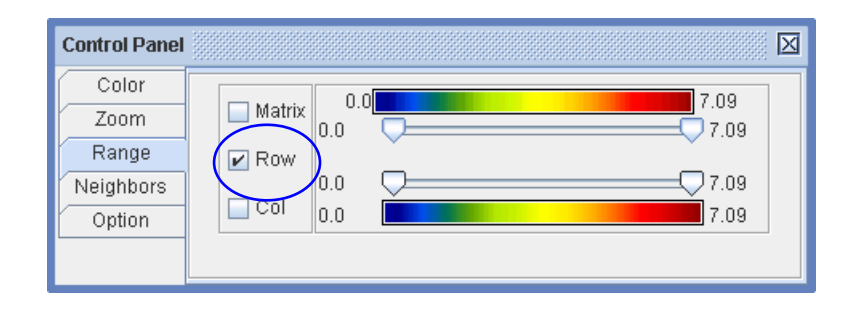

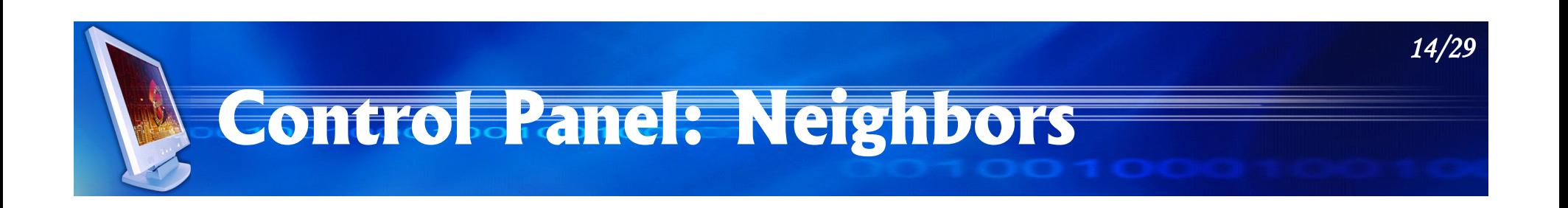

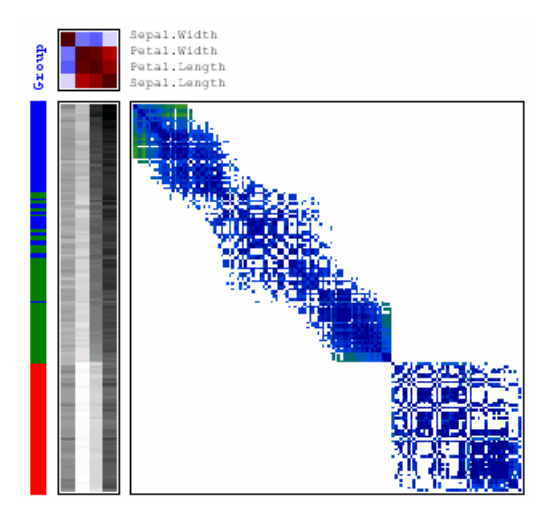

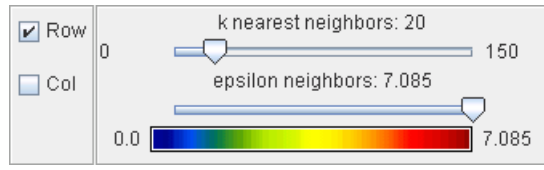

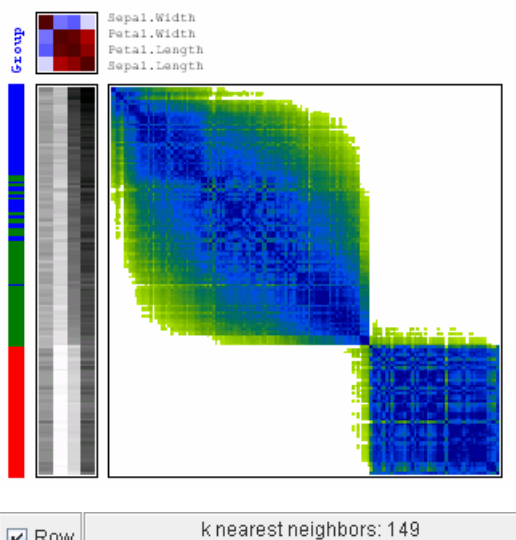

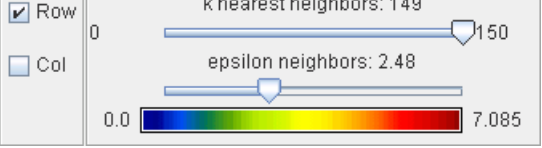

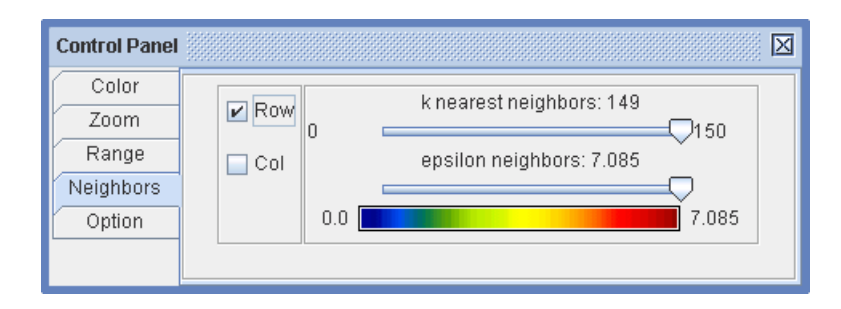

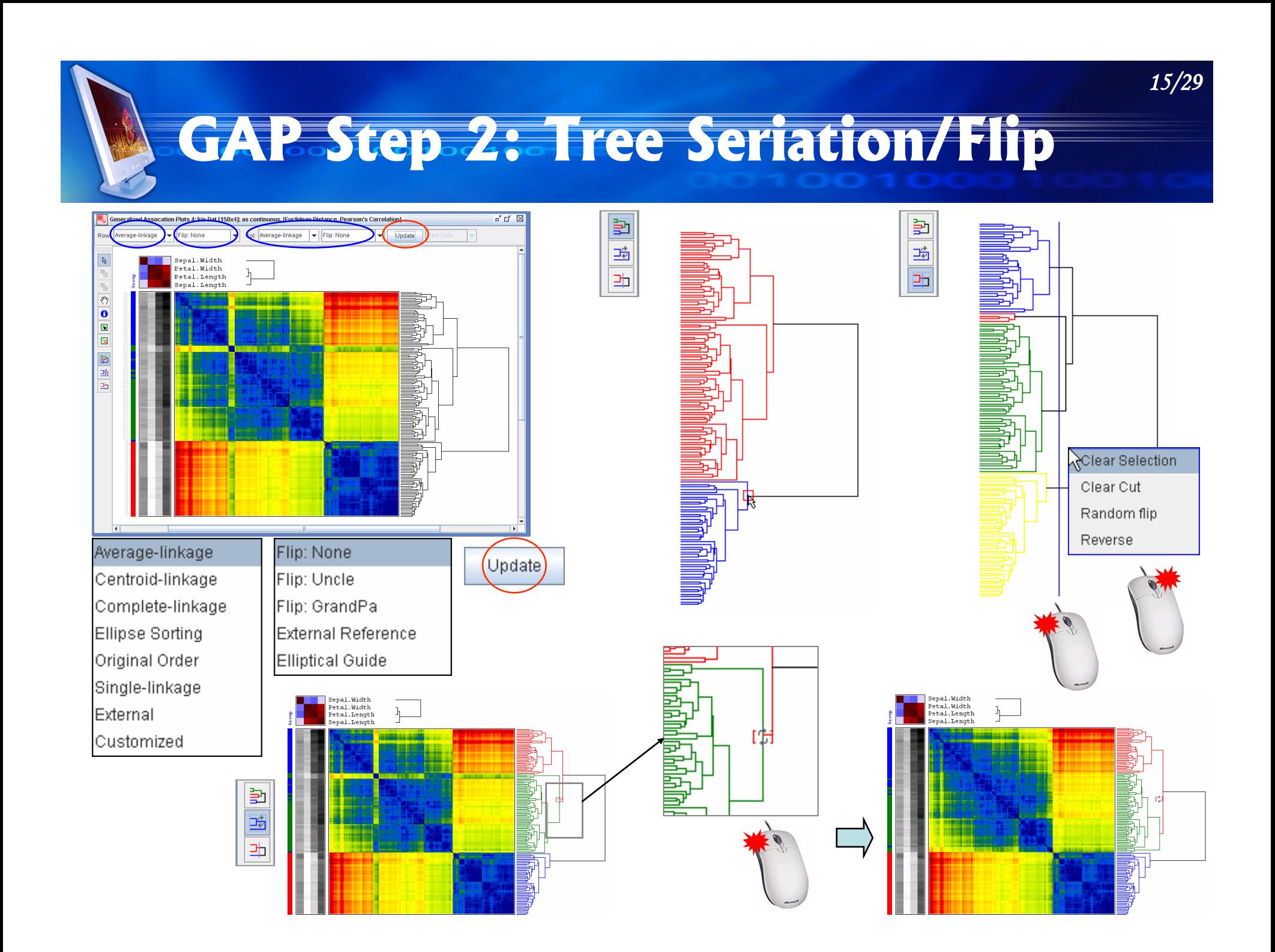

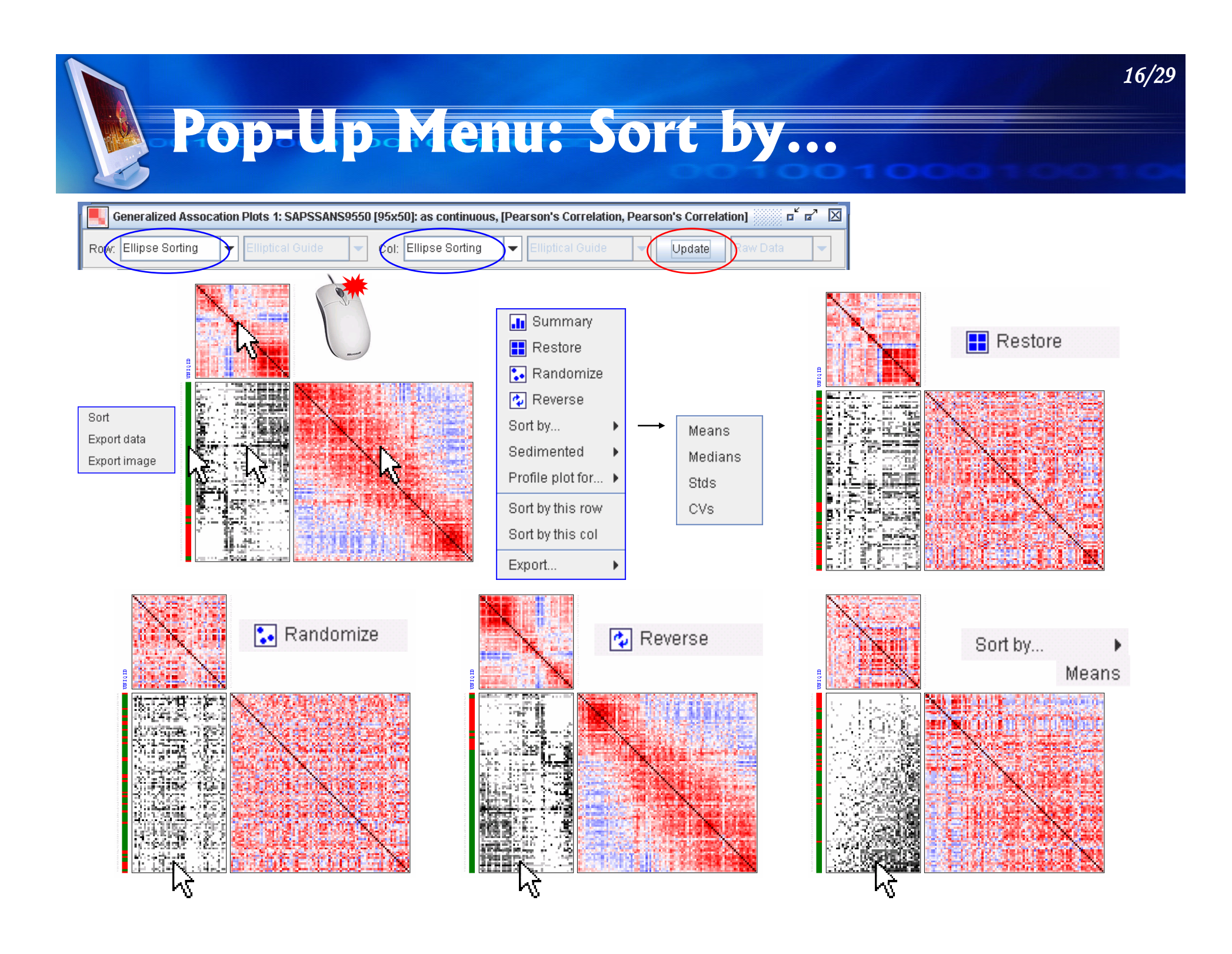

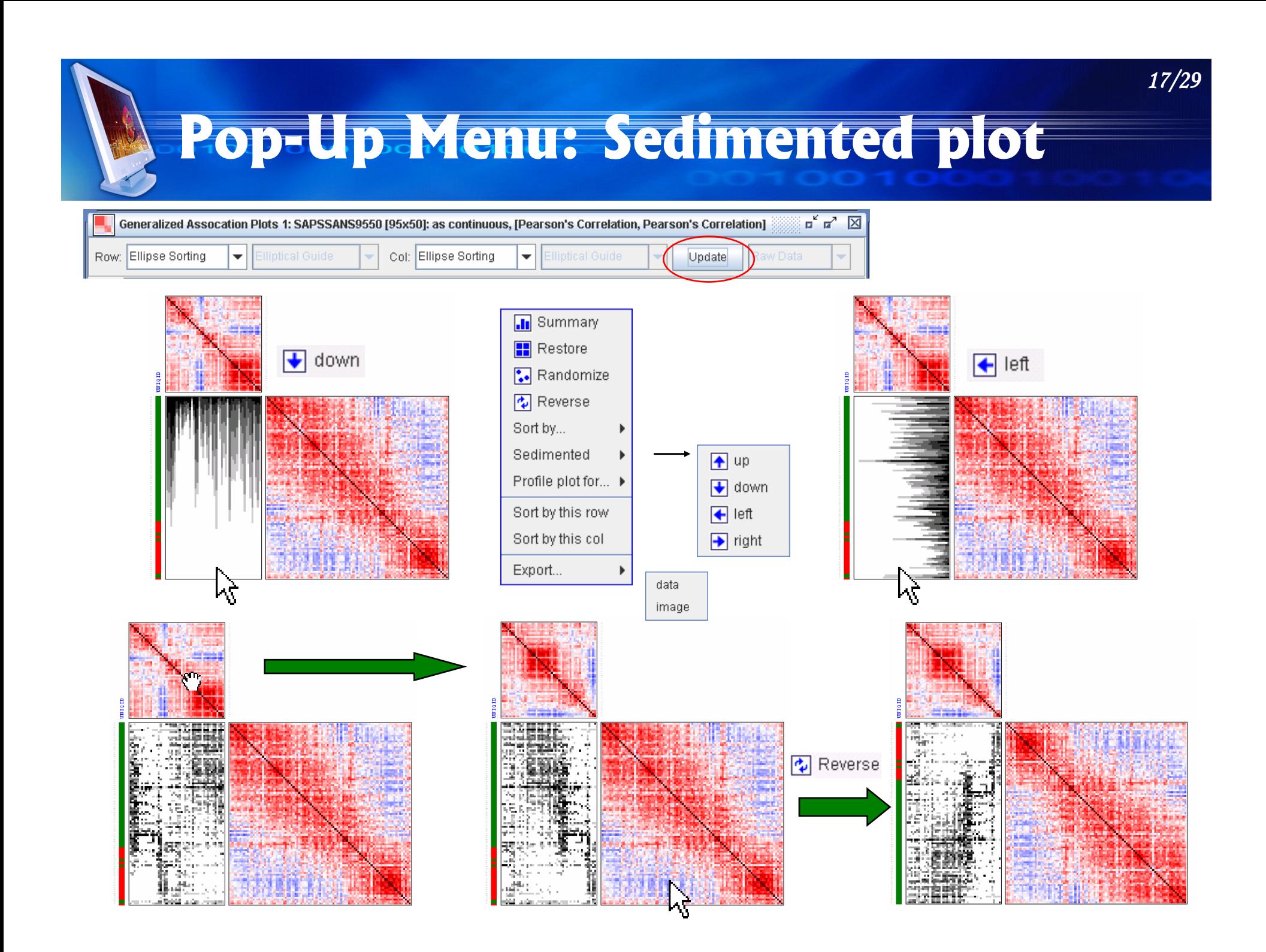

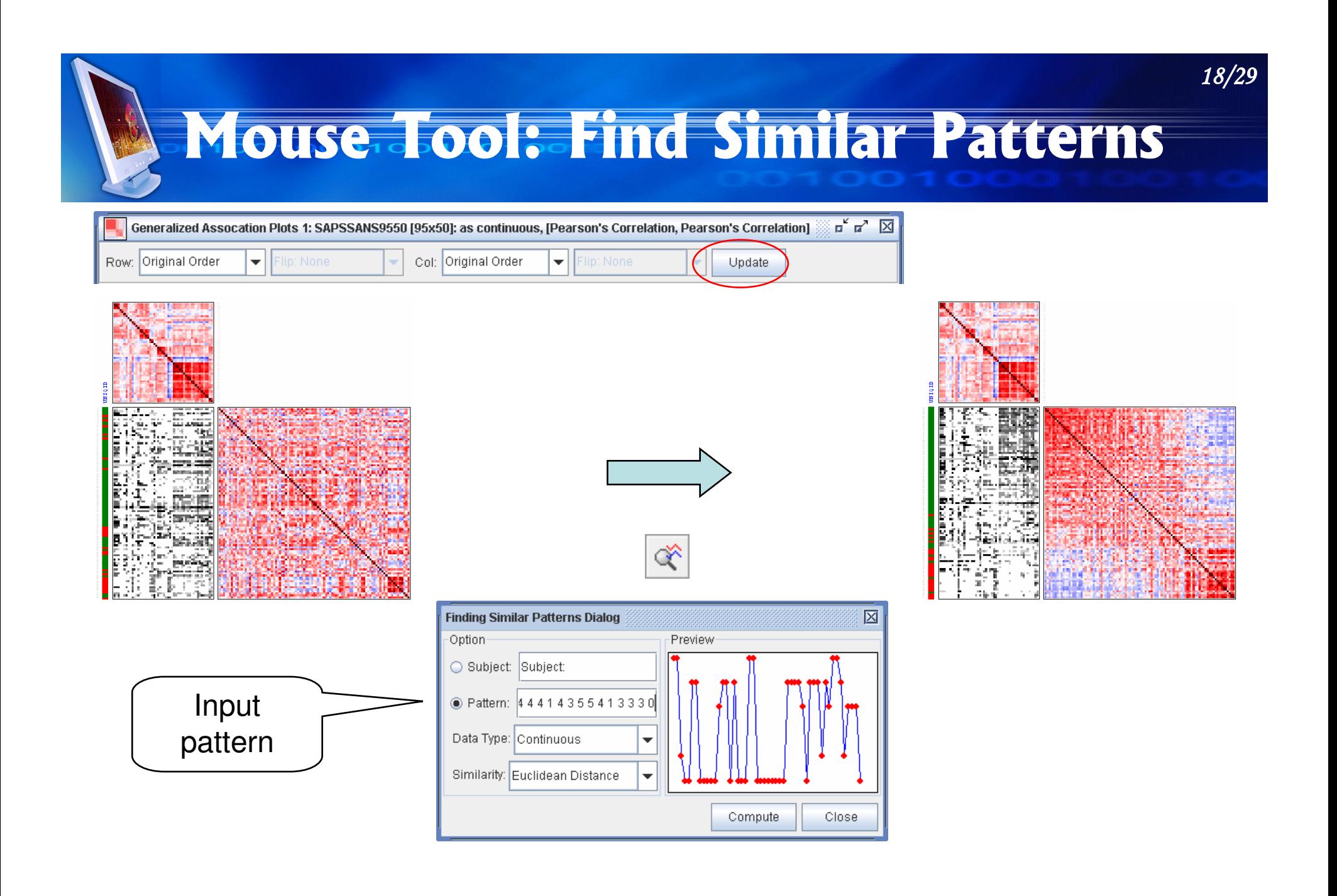

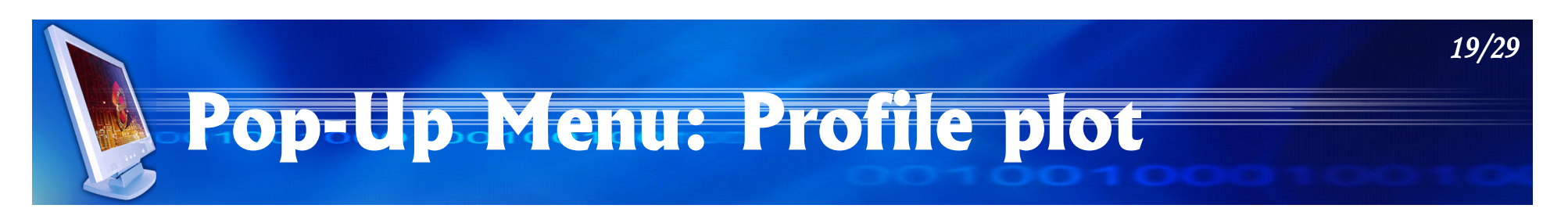

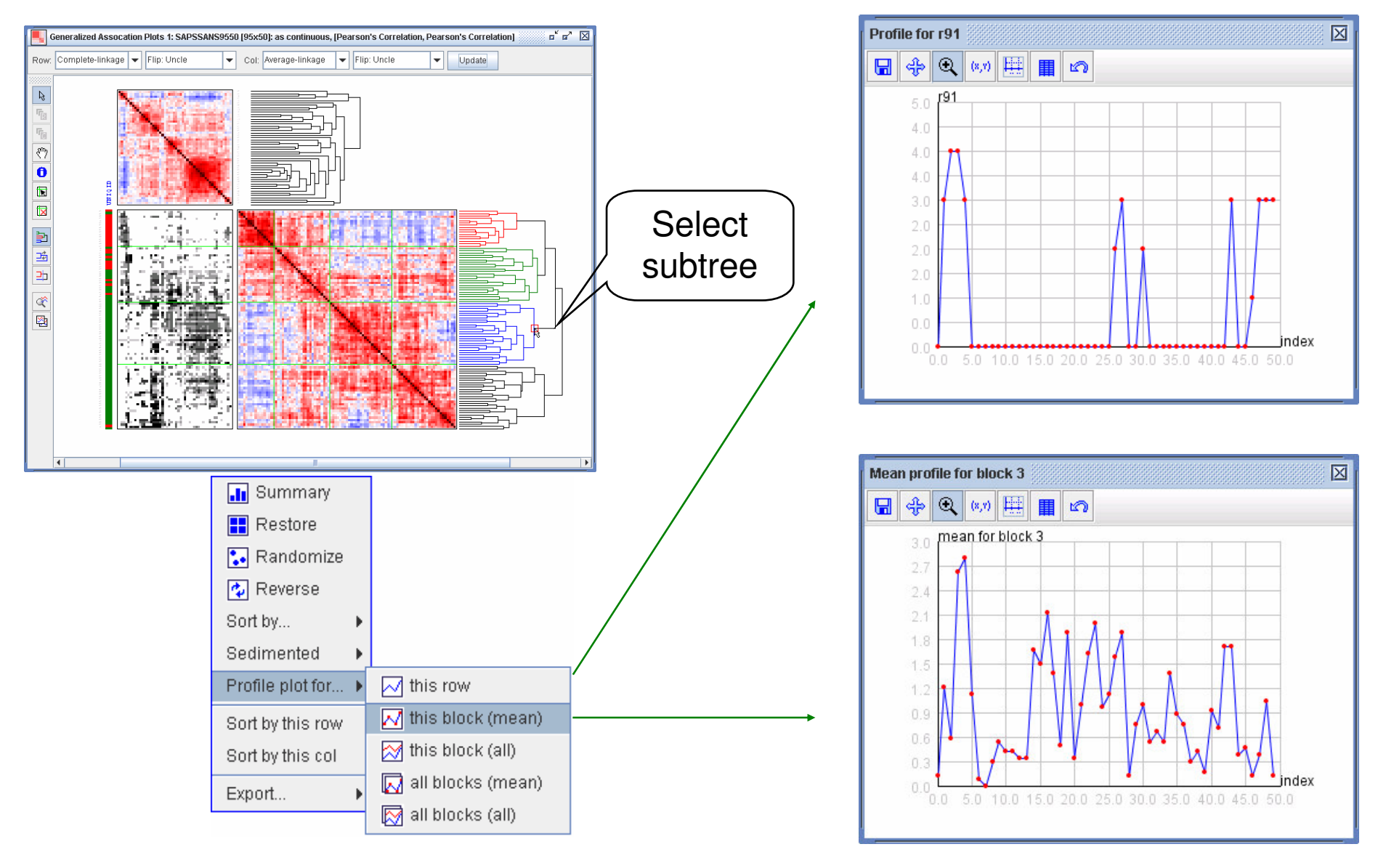

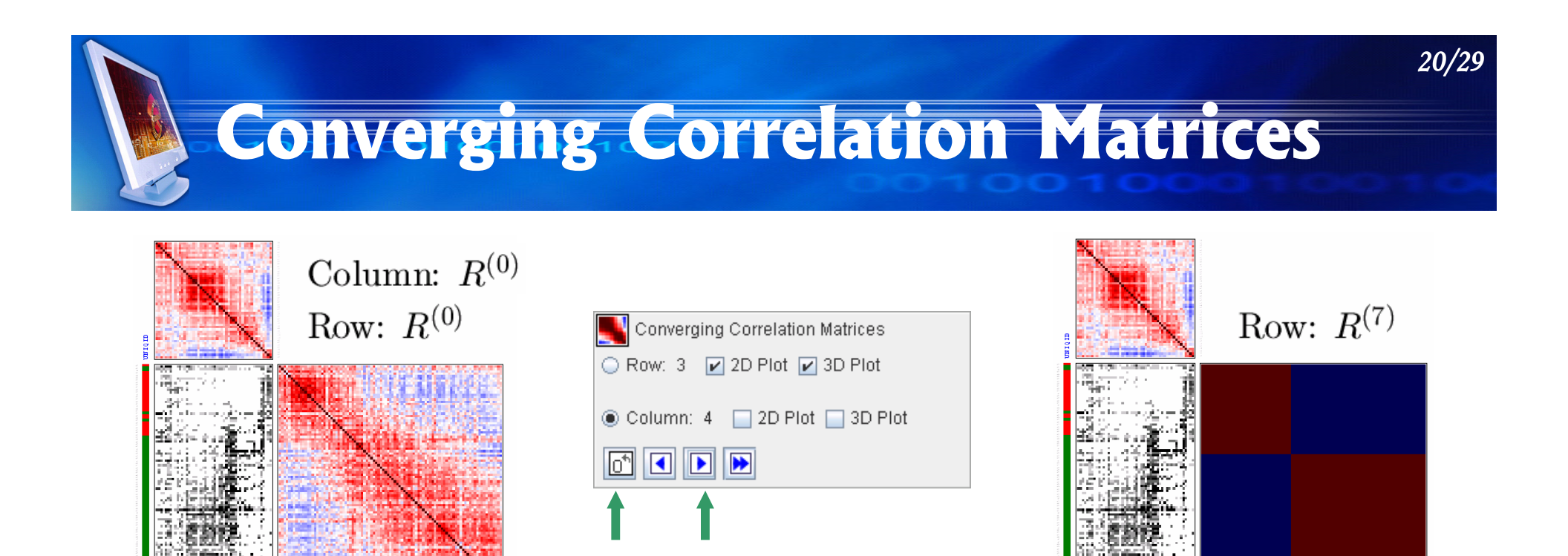

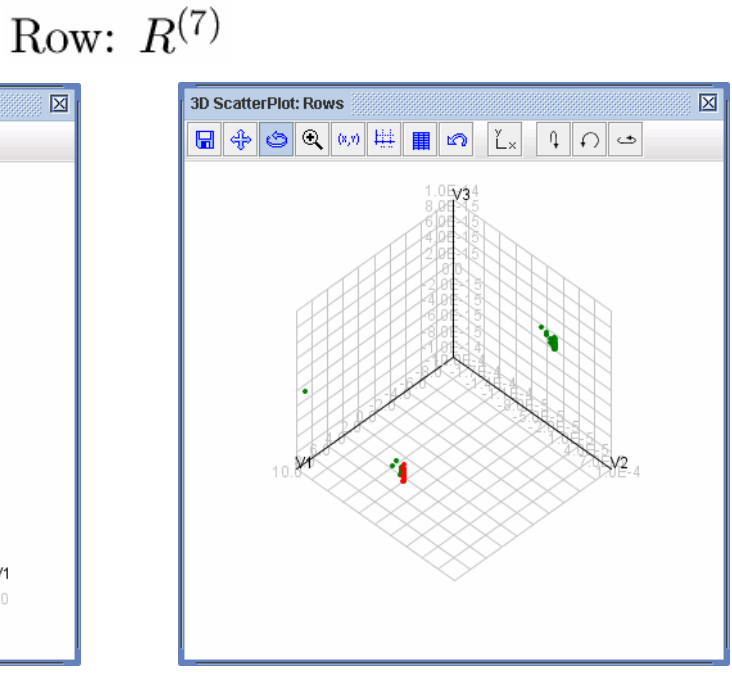

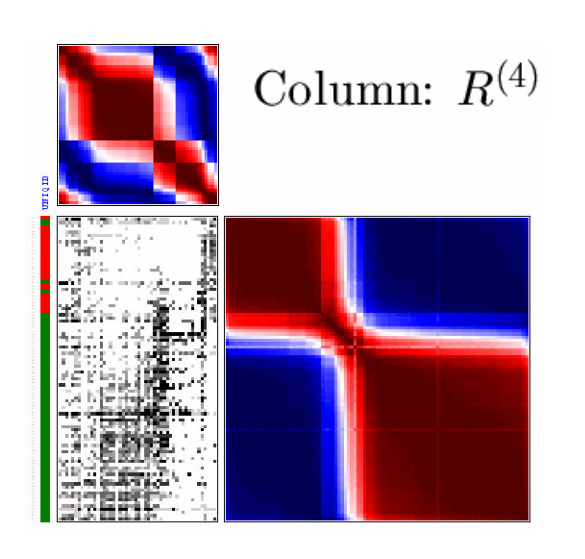

## GAP Step 3: **Partitions of Permuted Matrix Maps**

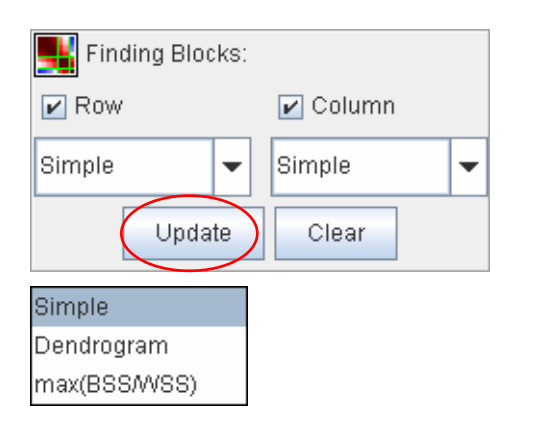

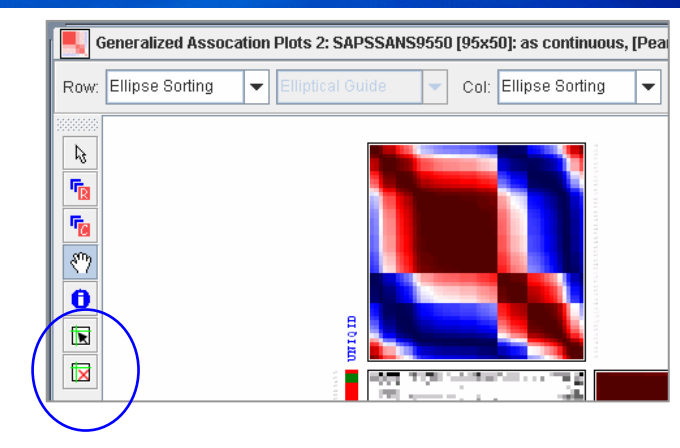

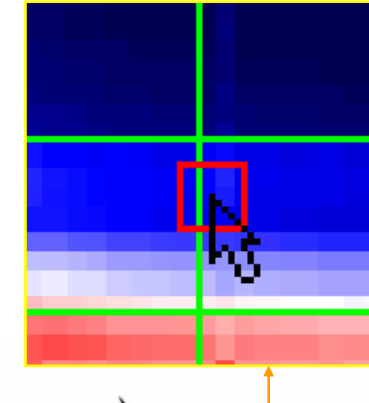

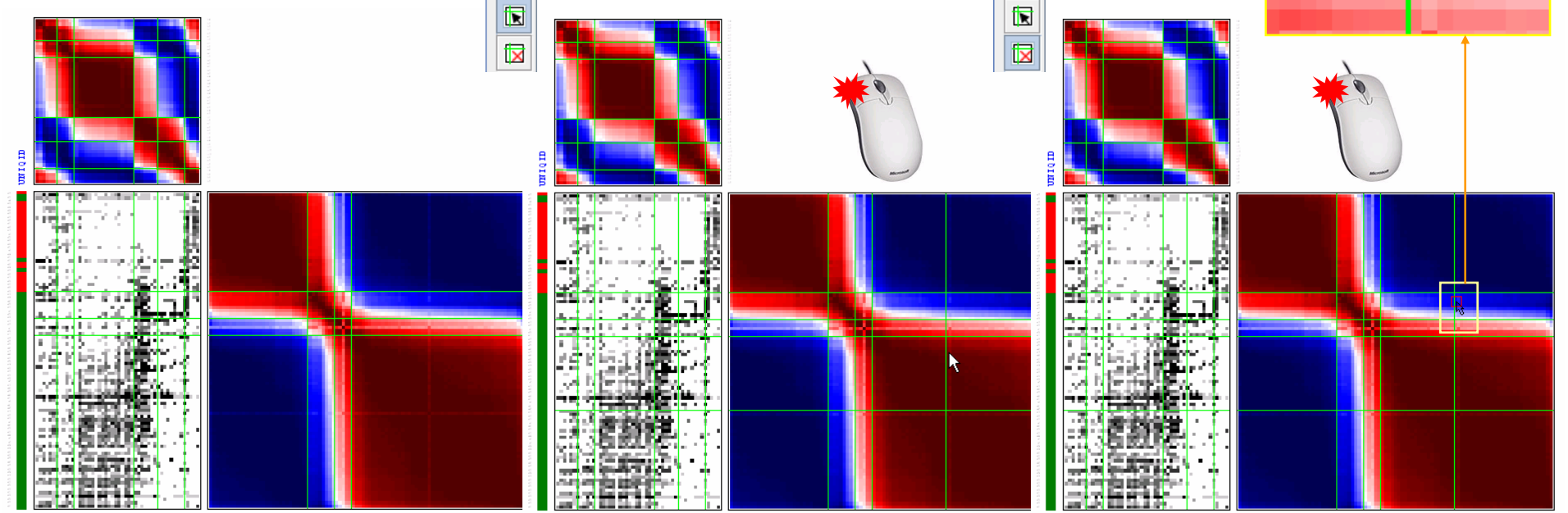

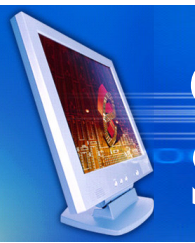

# GAP Step 4:<br>Sufficient Graph

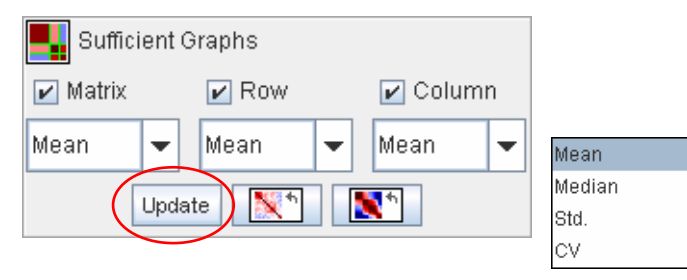

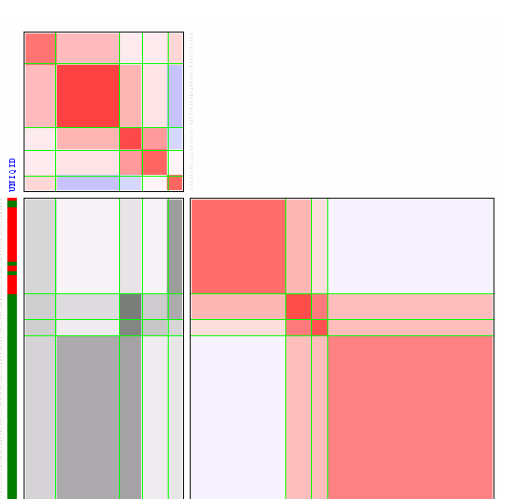

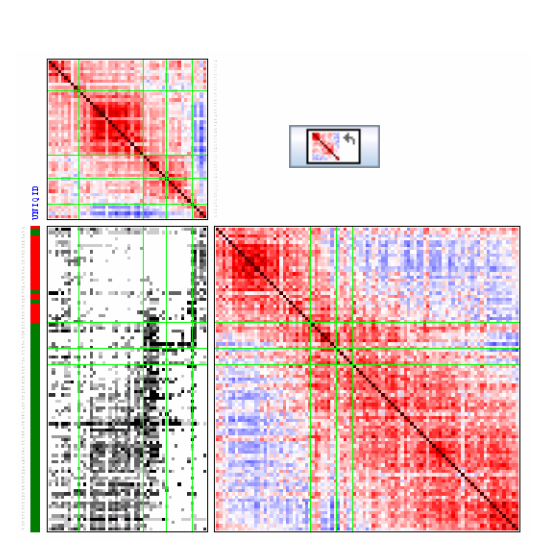

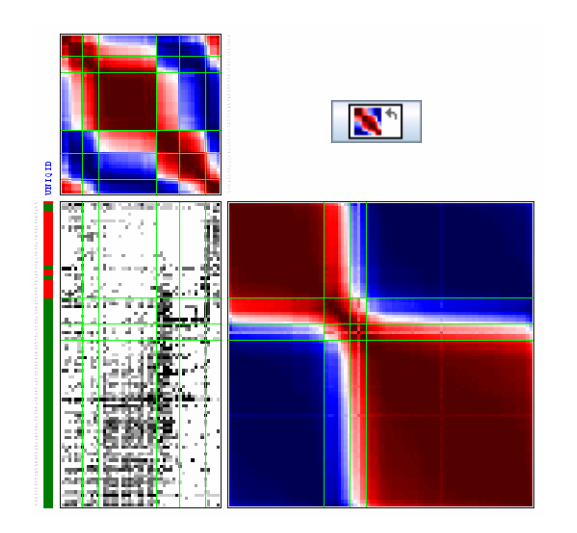

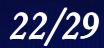

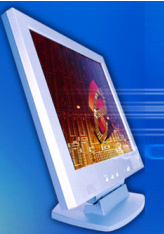

## Export Ordering, Data, Images

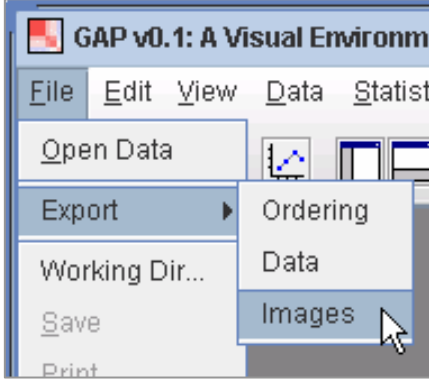

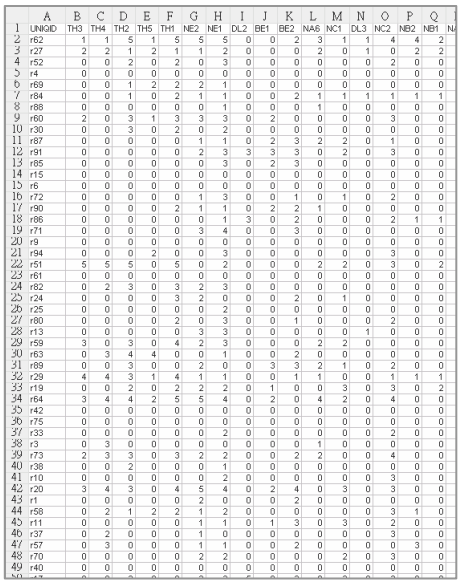

#### row \_ ordering.txt col \_ ordering.txt $\Box$   $\times$ 編輯(E) 格式(Q) 説明(H) 檔案(E) 122 135 105 118 130 107 102 129 ۳  $\left| \cdot \right|$  $\blacktriangleright$ 図 **Export Images...** \_gapCol.eps 1 File Name Directory \_gapColName.eps 2C:\Program Files\GAP irisl \_ TreeCol.eps 3 variable05 variable04 \_gapXd.eps  $1$   $\frac{1}{2}$   $\frac{1}{2}$   $\frac{1}{2}$   $\frac{1}{2}$   $\frac{1}{2}$   $\frac{1}{2}$   $\frac{1}{2}$ 14 variable02 \_gapXc.eps 5 4 5\_gapRowName.eps  $subject04$ 6 subject02 subject01 \_gapYd.eps  $subject10$ 7subj  $\overline{9}$ 6)(7  $10$  $sub$ \_gapYc.eps 8  $sub<sub>1</sub> = c t 03$ 8 $sub+ect05$ \_gapMatrix.eps subject07 9 Image Format Selection \_gapRow.eps 10  $\nu$  Select all images  $|v|$  eps  $\Box$  jpg  $\Box$  png  $\Box$  bmp \_ TreeRow.eps 11 ОK Cancel

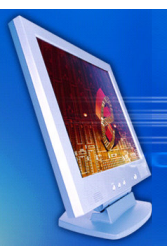

## **Data-Processing**

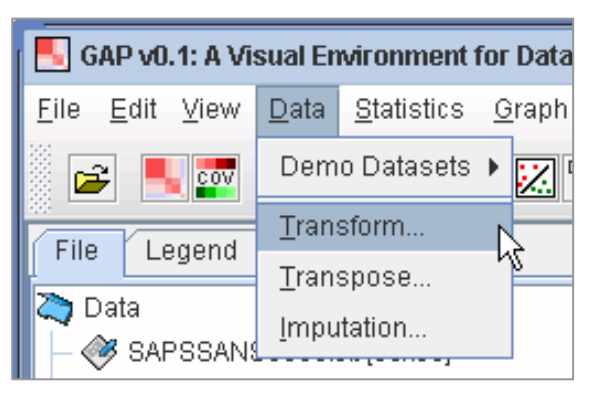

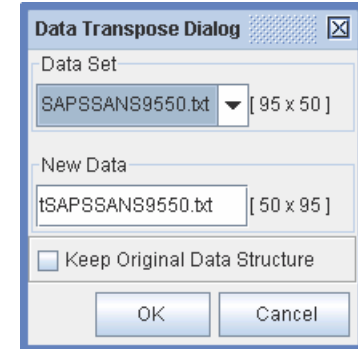

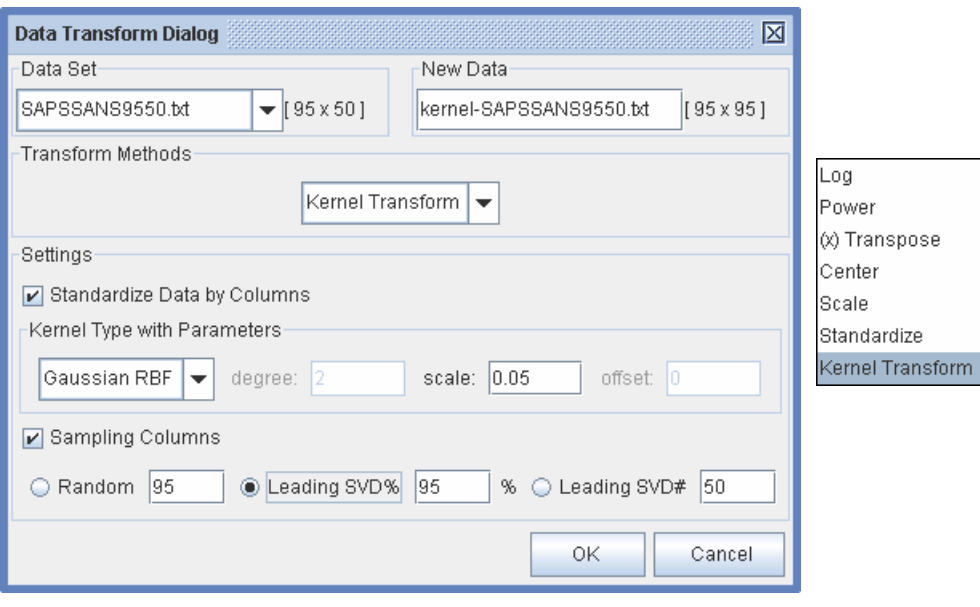

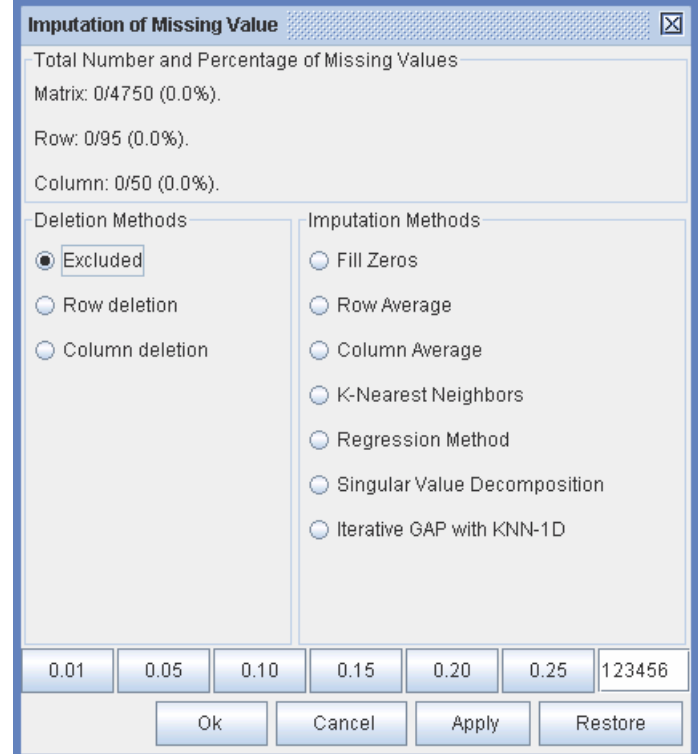

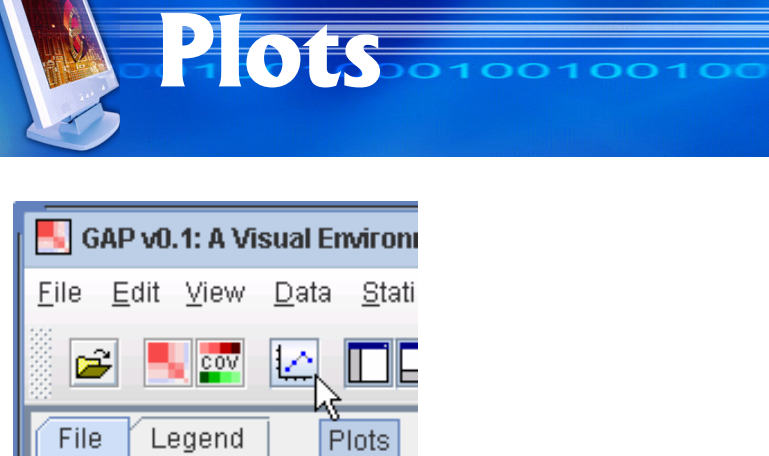

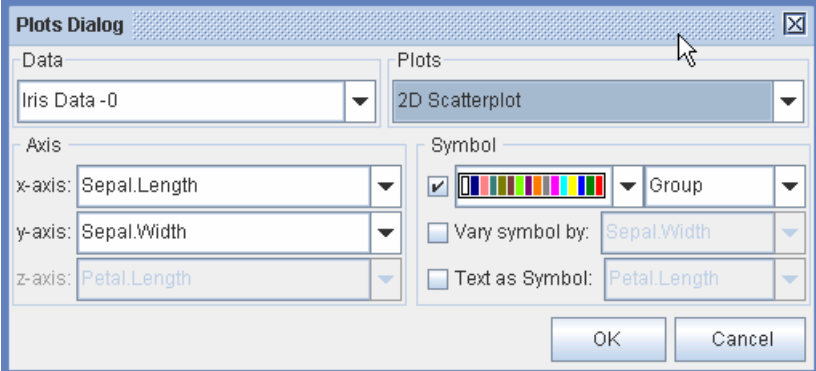

300.

280 260

 $240.$ 

220. 200.

 $180.$ 160.  $140.$  $120.1$ 

#### 2D Scatterplot

3D Scatterplot

XY PairLines Plot

2D Boxplot (X)

3D Boxplot (X)

Histogram (X)

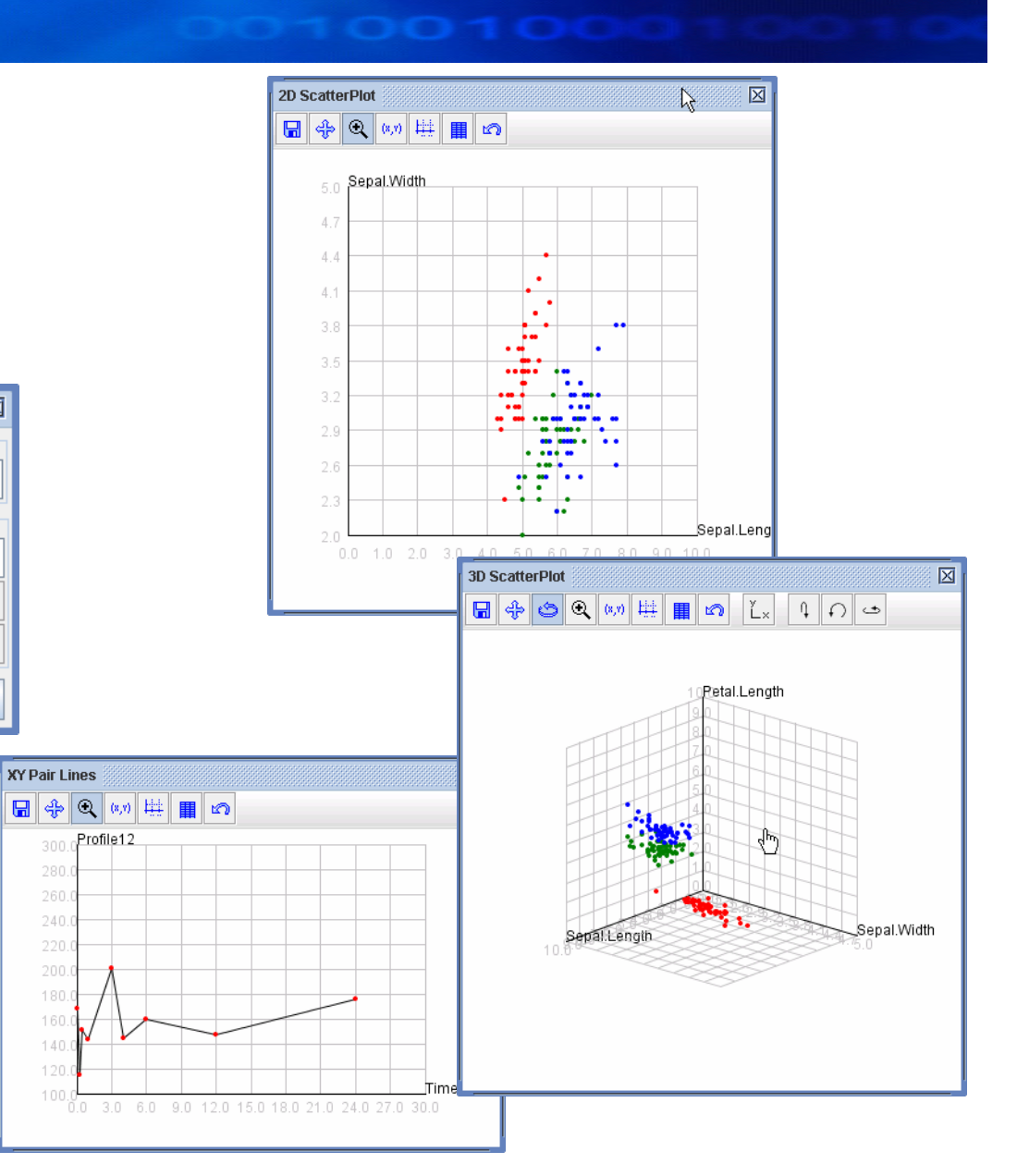

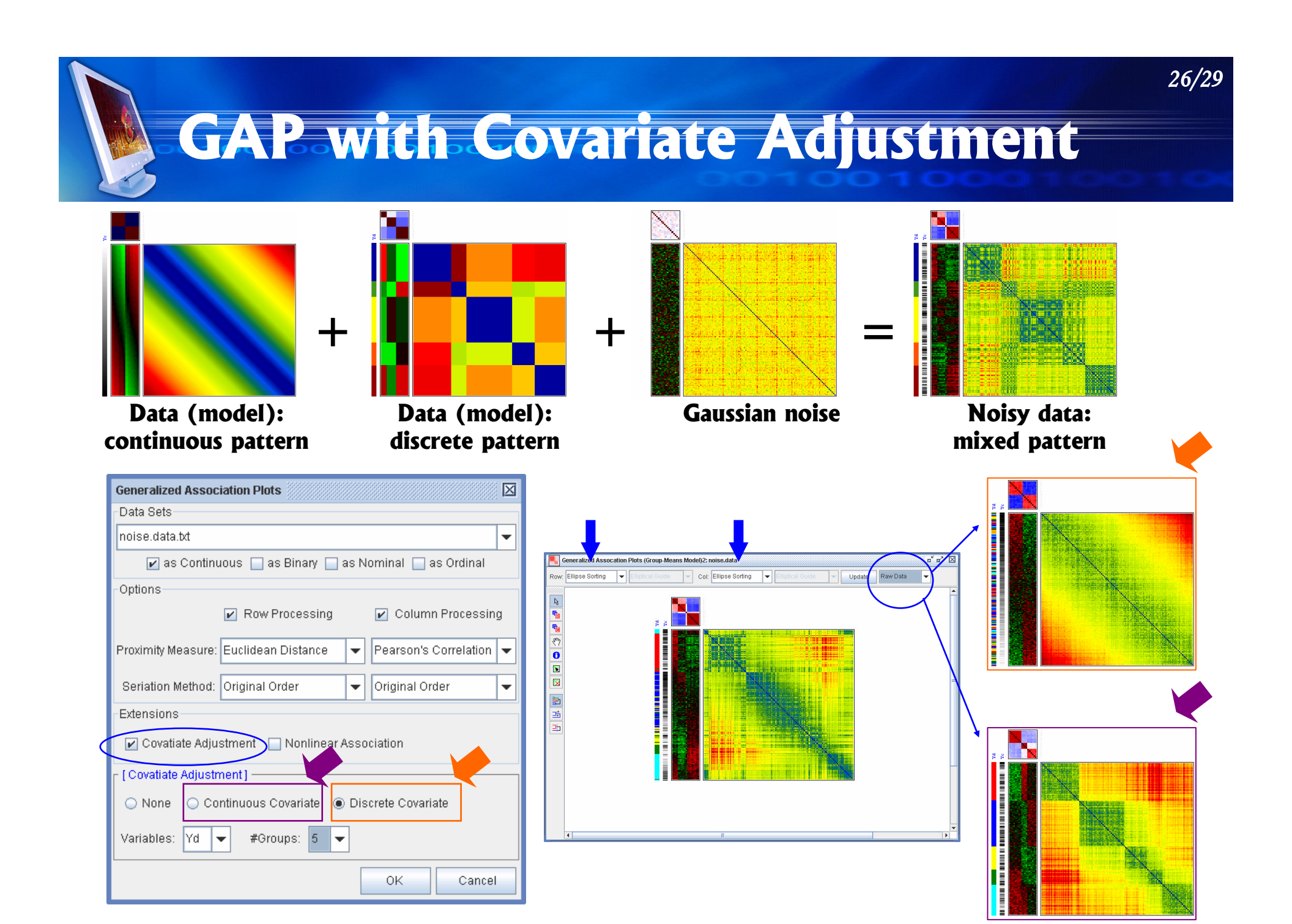

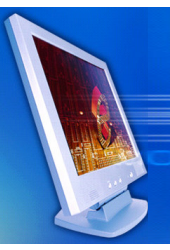

## **GAP with Nonlinear Association**

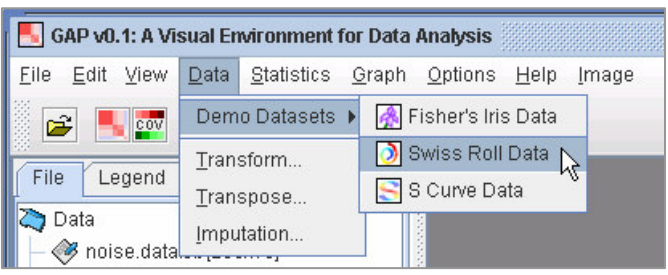

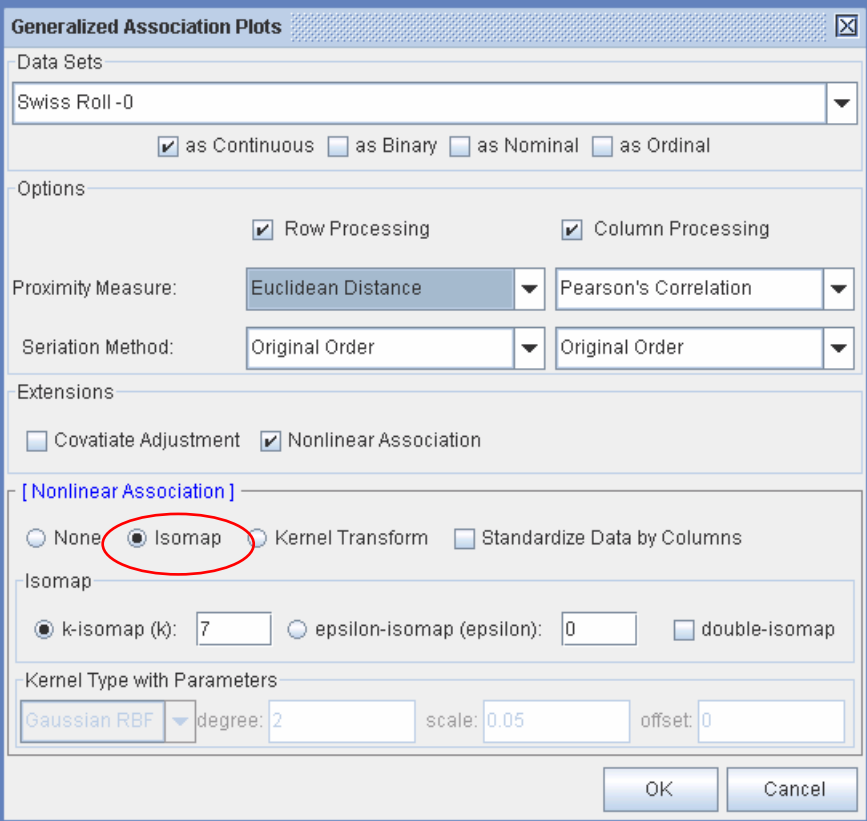

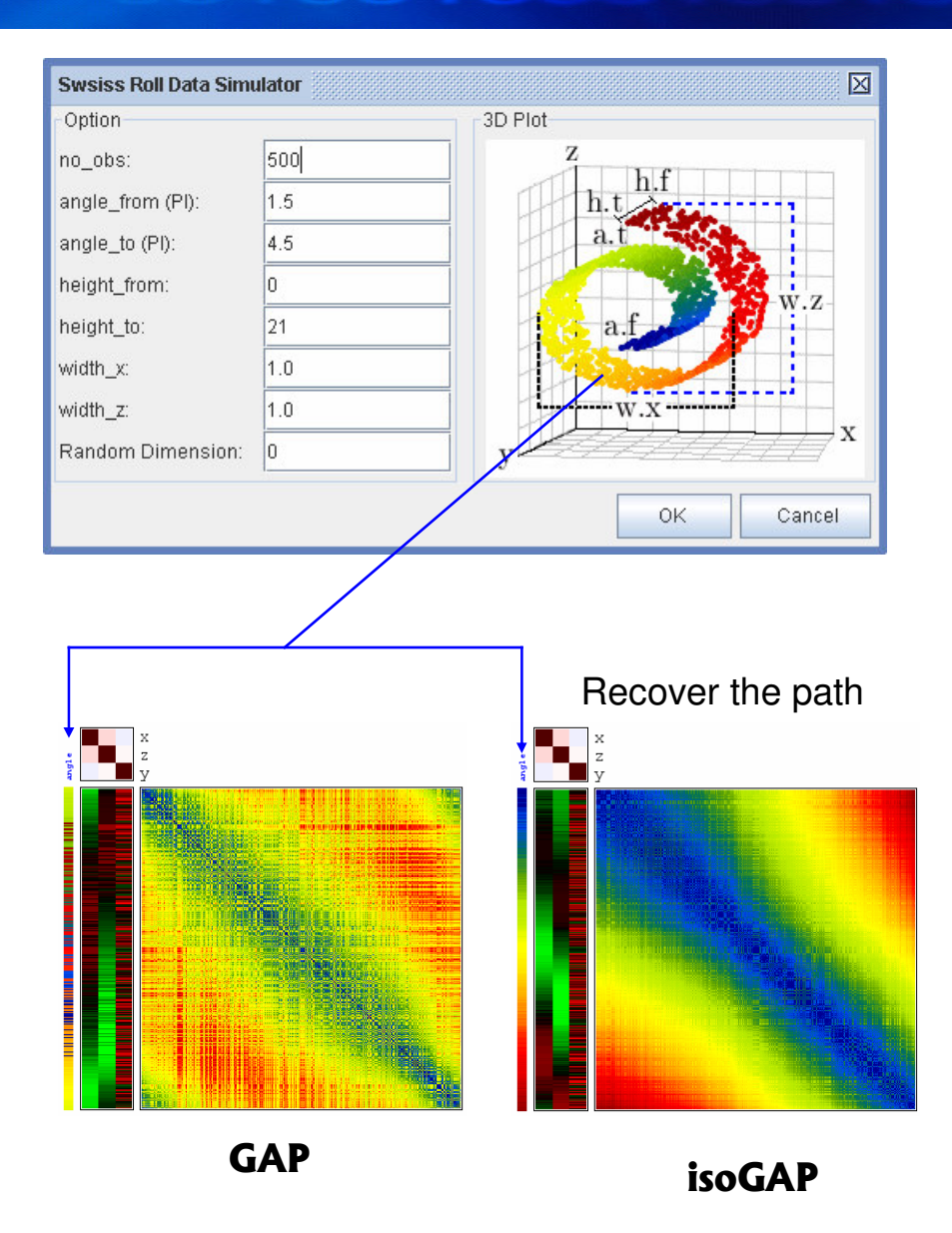

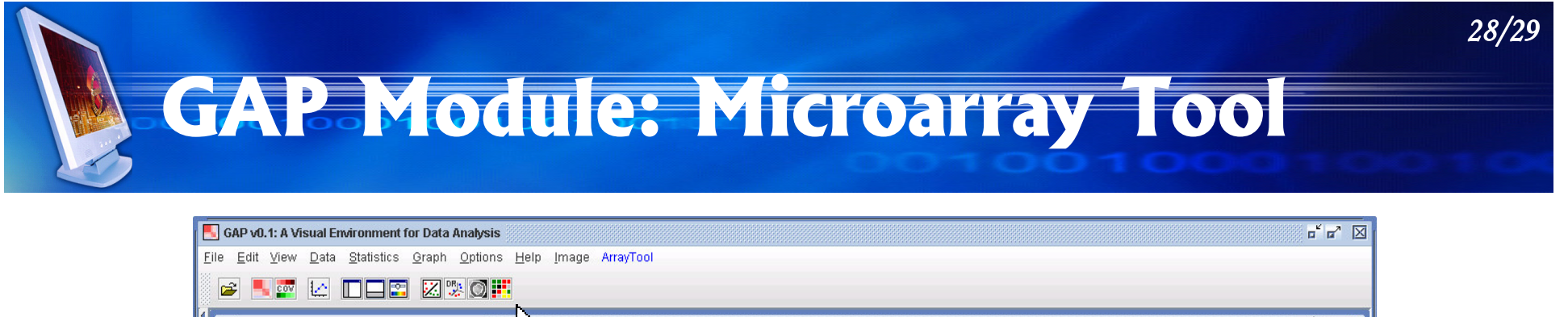

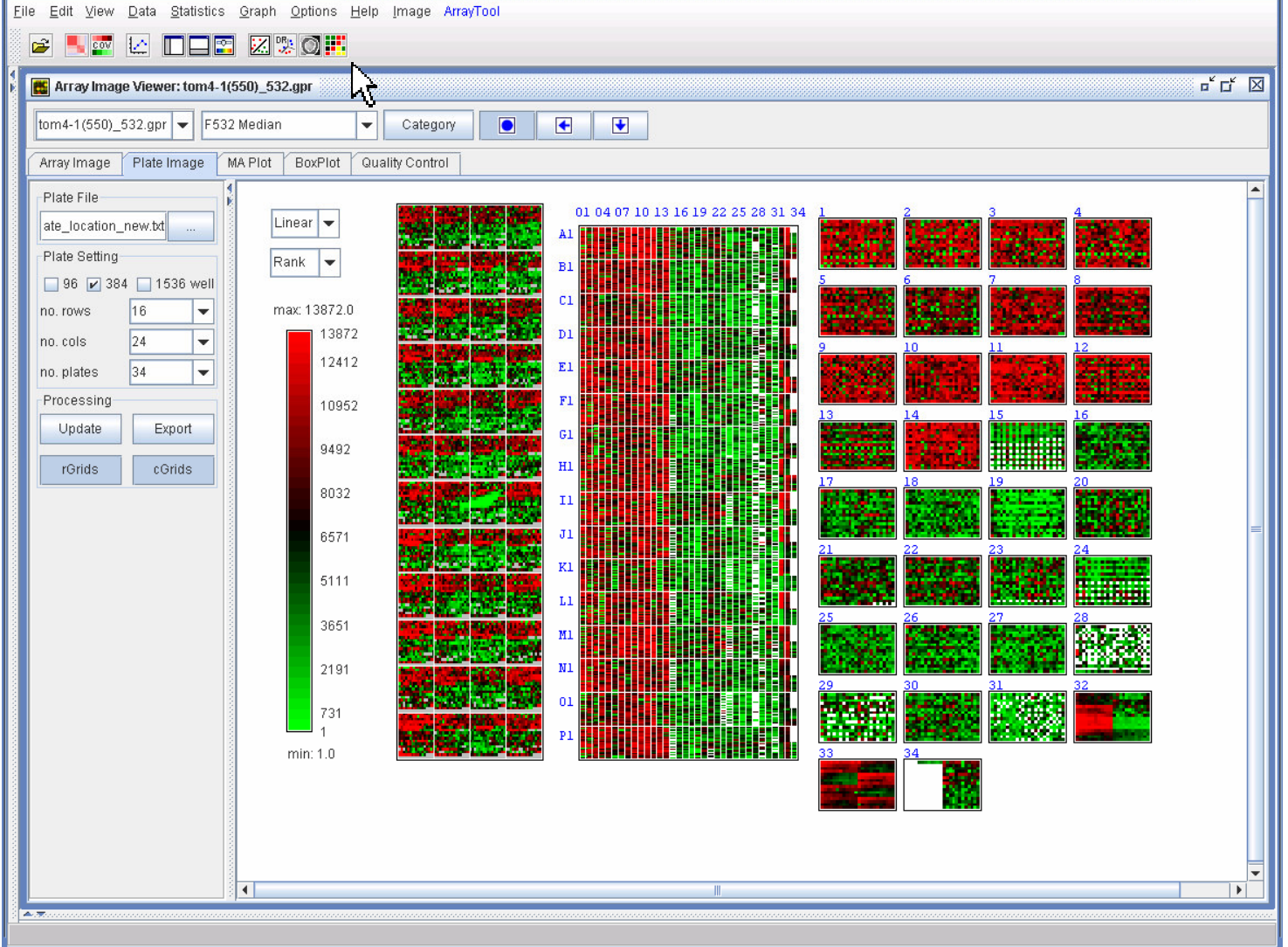

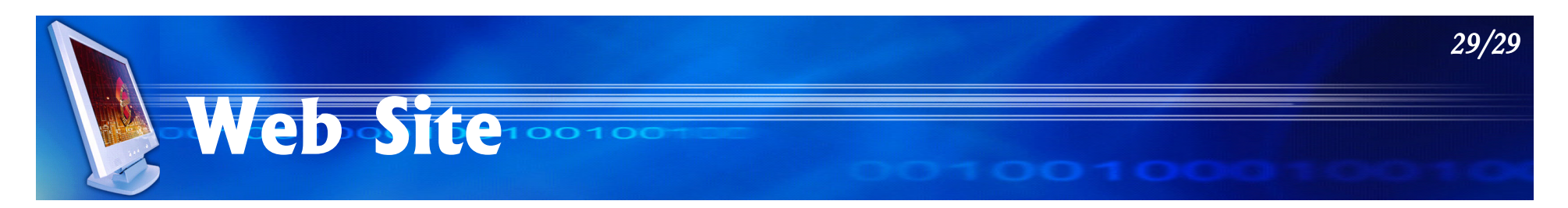

#### Lab for Information Visualization

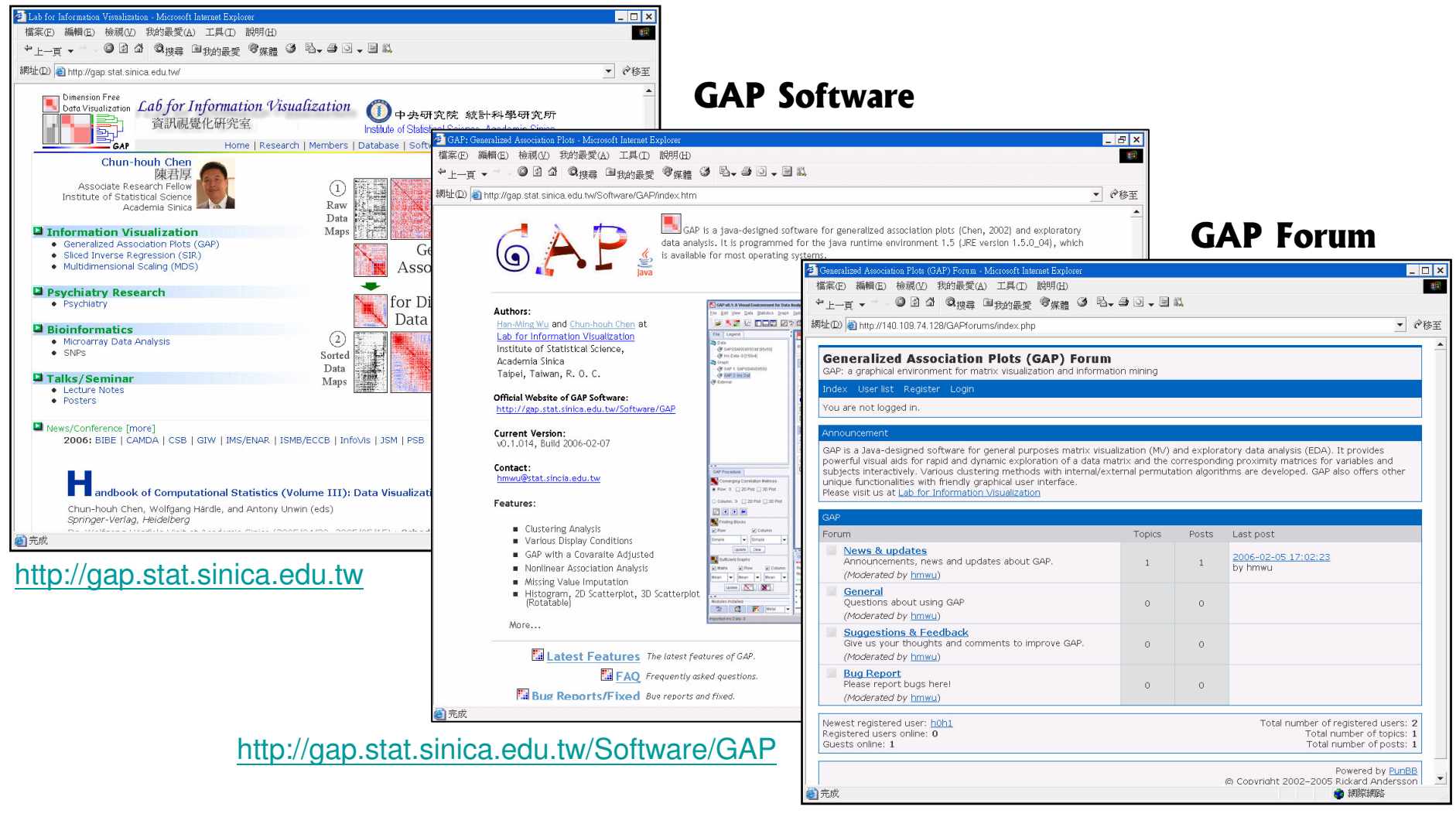

http://gap.stat.sinica.edu.tw/GAPforums